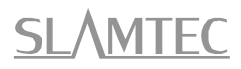

# RPLIDAR

# 360 Degree Laser Range Scanner

# Interface Protocol and Application Notes

# Applied to RPLIDAR S & C Series

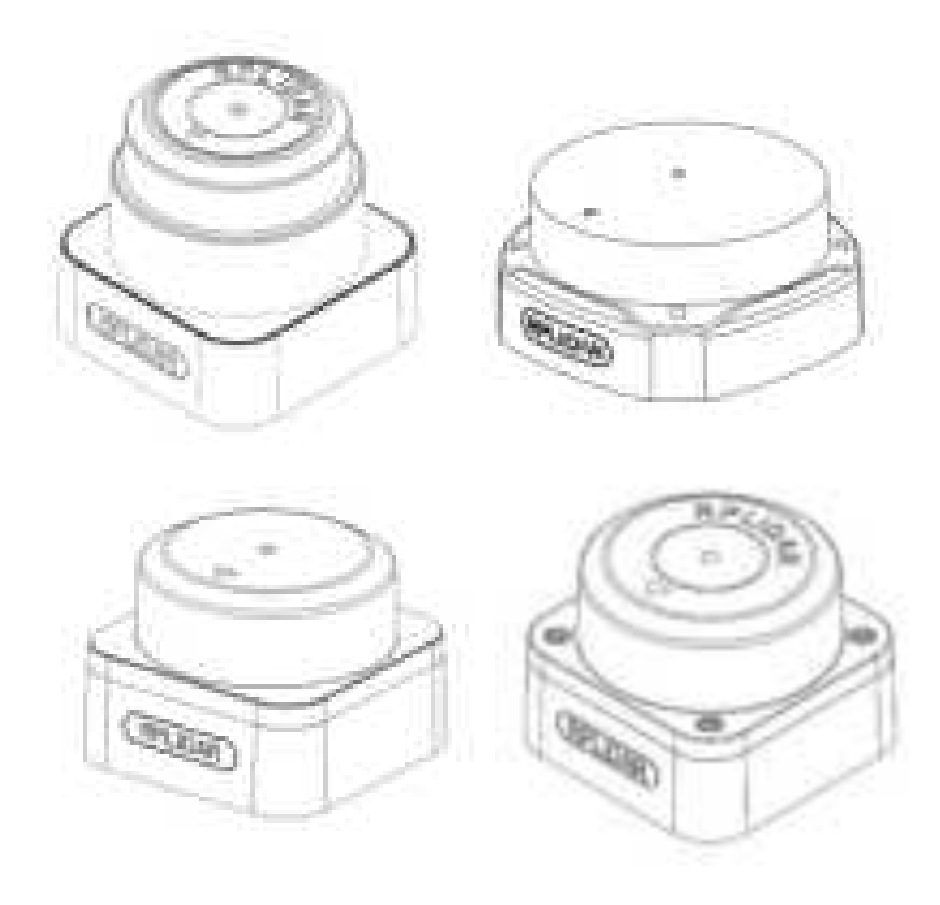

## <span id="page-1-0"></span>Contents

# **SLAMTEC**

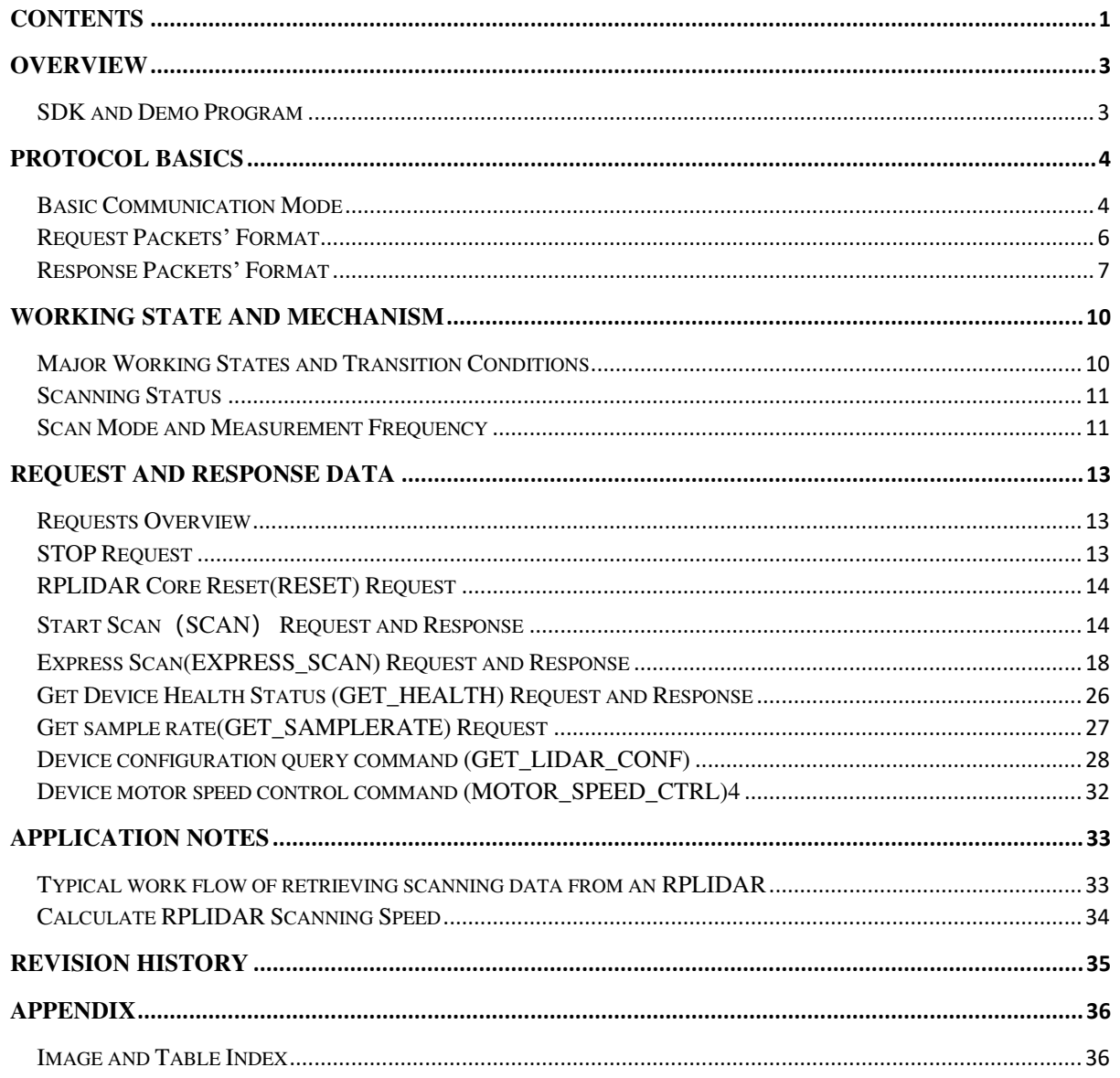

## <span id="page-2-0"></span>Overview

The host system communicates with RPLIDAR core system via the TTL UART serial interface. Based on the communication protocol defined in this document, the host system can retrieve the scan data, the device status, the health information etc. and manipulate RPLIDAR's working mode.

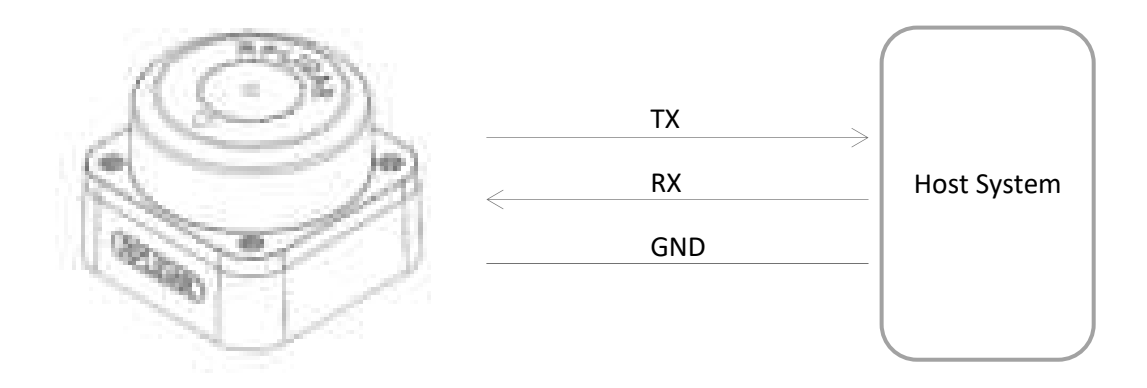

*Figure 1-1 The Communication Between RPLIDAR and Host System* 

<span id="page-2-2"></span>Please refer to the RPLIDAR datasheet for information about the bottom layer communication protocol and the electrical level definition of the serial signals used to communicate with RPLIDAR. The communication protocol based on UART serial port and the data transmission format will be introduced in this document.

## <span id="page-2-1"></span>SDK and Demo Program

SLAMTEC provides open-sourced SDK and demo program for customers to integrate RPLIDAR into their systems quickly. The SDK implements all the communication stacks, driver logics and related data structures described in this document. The public SDK is open-sourced and can be retrieved from GitHub: [https://github.com/slamtec/rplidar\\_sdk](https://github.com/slamtec/rplidar_sdk) .

The SDK supports multiple platforms including Windows, Linux, MacOS and even bare systems without an OS.

Please refer to the SDK manual for details.

## <span id="page-3-1"></span><span id="page-3-0"></span>Basic Communication Mode

The RPLIDAR uses a non-textual binary data packet based protocol to communicate with host systems. And all the packets transmitted on the interface channel share uniform packet formats.

A communication session is always initialized by a host system, i.e. a MCU, a PC, etc. RPLIDAR itself won't send any data out automatically after powering up.

If a data packet is sent from host systems to RPLIDARs, such a packet is called a **Request.** Once an RPLIAR receives a request, it will reply the host system with a data packet called a **Response**.

RPLIDAR will only start performing related operations required by a host system once after it receives a request. If RPLIDAR should reply to the host system, it will send one or more required response packets.

In order to let an RPLIDAR start scanning operation and send out data, a host system is required to send a pre-defined **Start Scan** request packet to RPLIDAR. RPLIDAR will start scanning operation once after it receives the request and the scan result data is sent out to the host system continuously.

There are three different request/response modes based on the related request types:

Request/Response Modes

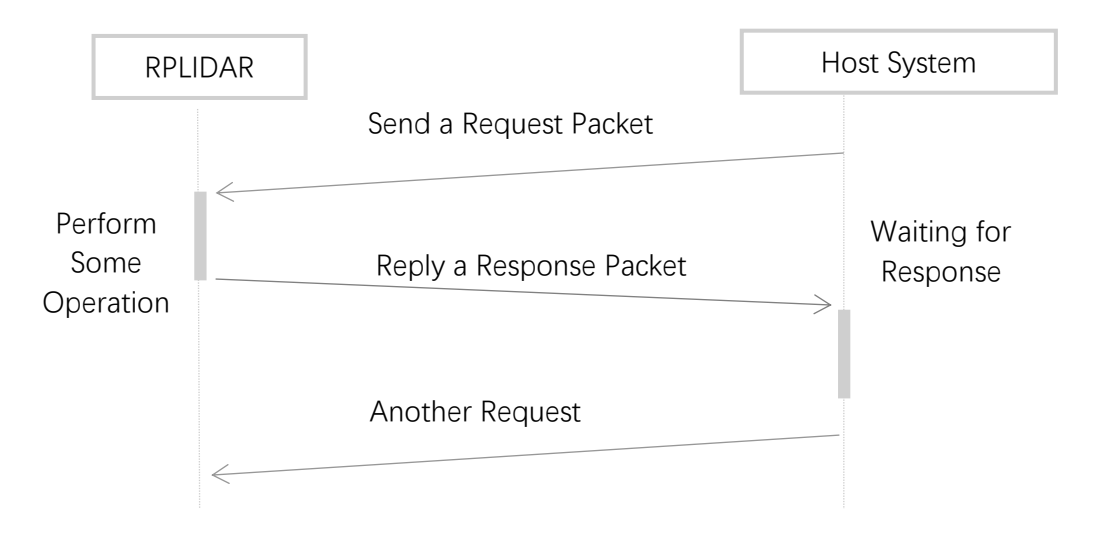

<span id="page-3-2"></span>*Figure 2-1 RPLIDAR Request/Response Modes* 

Host system should prevent sending extra request packets if the RPLIDAR is busy with handing the current request and hasn't replied to the host system yet. Otherwise,

these extra request packets will be discarded by the RPLIDAR's protocol stack and the RPLIDAR will not have any chance to handle it.

Single Request-Multiple Response Modes

This mode is used when the RPLIAR is asked to perform the scan operation. After a host system sending a Start Scan request, RPLIDAR will take distance scan measurement continuously. Once a scan measurement sample is retrieved, its related result data (distance, angle value) will be sent out as individual response packets.

Host systems are only required to send a single request packet with this mode but will receive a continuous response packet stream with multiple response packets.

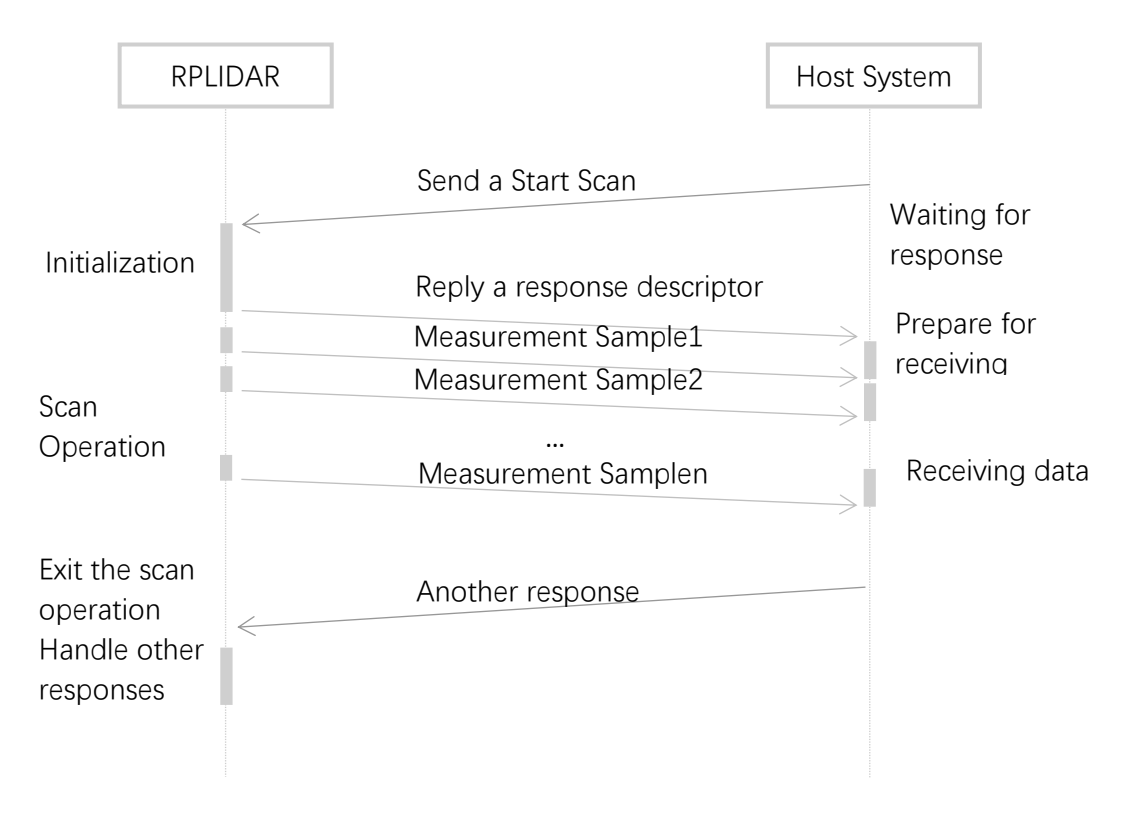

*Figure 2-2 RPLIDAR Single Request - Multiple Response Mode* 

<span id="page-4-0"></span>The host system can interrupt RPLIDAR and let it leave the multiple responses mode by sending a STOP request or any request packet. After leaving the multiple

responses mode, the RPLIDAR will continue to handle the request which has interrupted it.

The request packets sent by the host system during the multiple responses mode will be cached by the RPLIDAR's protocol stack. After leaving the multiple responses mode, RPLIDAR will handle the cached request.

Single Request-No Response

For requests like STOP, RESET Core, RPLIDAR uses the single request – no response mode since there is no need to reply to the host system.

Host systems should wait for a period of time before sending another request since RPLIDAR needs time to process the request operation. Otherwise, the request may be discarded by the RPLIDAR's protocol stack.

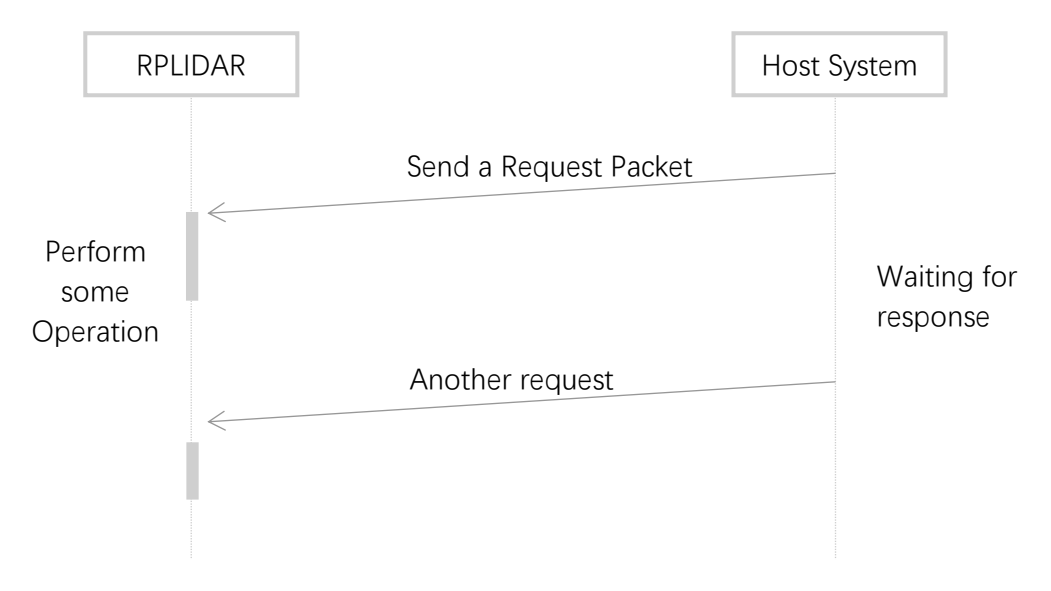

*Figure 2-3 RPLIDAR Single Request-No Response Mode* 

## <span id="page-5-1"></span><span id="page-5-0"></span>Request Packets' Format

All request packets sent by a host system share the following common format. Little endian byte order is used.

<span id="page-5-2"></span>

| Start Flag                | Command | Payload Size | Payload Data     | Checksum         |  |
|---------------------------|---------|--------------|------------------|------------------|--|
| 1byte                     | 1byte   | 1byte        | $0-255$ bytes    | 1byte            |  |
|                           |         |              |                  |                  |  |
| <b>Transmission Order</b> |         |              | Optional Section | $\leq$ 5 seconds |  |

*Figure 2-4 RPLIDAR Request Packets' Format*

A fixed 0xA5 byte is used for each request packet, RPLIDAR uses this byte as the identification of a new request packet. An 8bit (1byte) command field must follow the start flag byte.

If the current request carries extra payload data, an 8bit (1byte) payload size field is required to be transmitted after sending the command field and then follows the payload data. After the payload data has been transmitted, an 8bit (1byte) checksum field calculated from the previous sent data should be transmitted.

The checksum value can be calculated using the following equation:

```
checksum = 0 \oplus 0xA5 \oplus CmdType \oplus PayloadSize \oplus Payload[0] \oplus ... \oplus Payload[n]
```
**Note:** Timing Consideration

All bytes within a request packet must be transmitted to RPLIDAR within 5 seconds. Otherwise, the communication stack of RPLIDAR will discard the current request packet.

## <span id="page-6-0"></span>Response Packets' Format

All the response packets are divided into two classes: **response descriptors** and **data responses**. If the current request received by RPLIDAR requires a response, RPLDAR will always send a response descriptor packet first and then send one or more data response packets based on the type of requests. Only one response descriptor packet will be sent out during a request/response session. The response descriptors carry the information of the incoming data responses. All the response descriptors share a same format.

## **SLAMTEC**

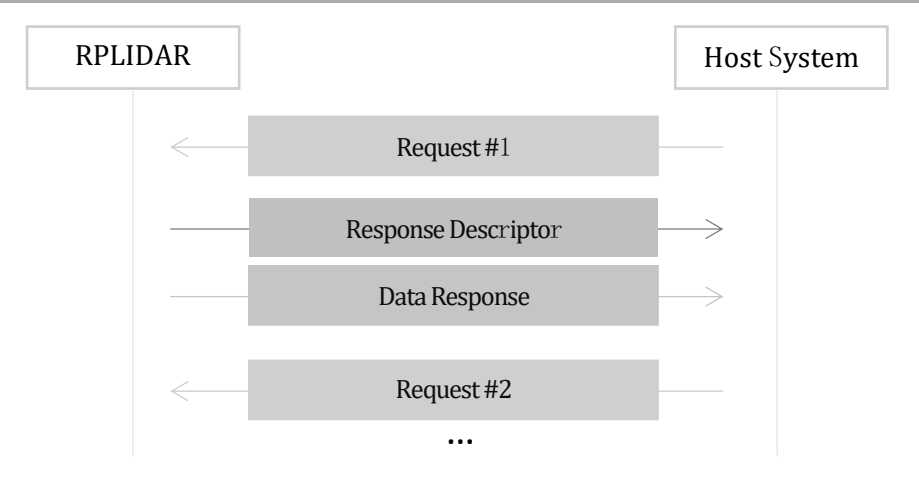

*Figure 2-5 Response Packets Sent during a Single Request-Single Response Mode* 

<span id="page-7-0"></span>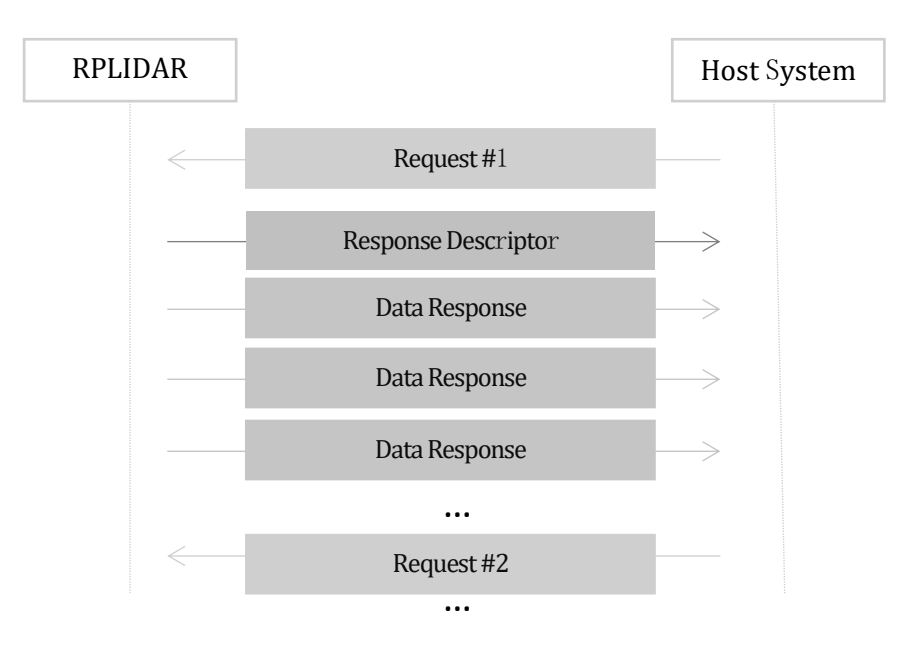

*Figure 2-6 Response Packets Sent during a Single Request-Multiple Response Mode*

#### <span id="page-7-1"></span>The format of response descriptors is depicted in the following figure.

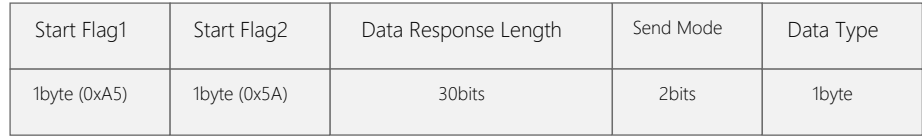

<span id="page-7-2"></span>Transmission Order

*Figure 2-7 RPLIDAR Response Descriptors' Format* 

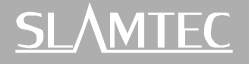

A response descriptor uses fixed two bytes' pattern  $0xA5 0x5A$  for the host system to identify the start of a response descriptor. The 30bit Data Response Length field records the size of a **single** incoming data response packet in bytes. (All the incoming data response packets within a request/response session should have the same format and length). The 2bits Send Mode field describes the request/response mode of the current session. Its values are listed below:

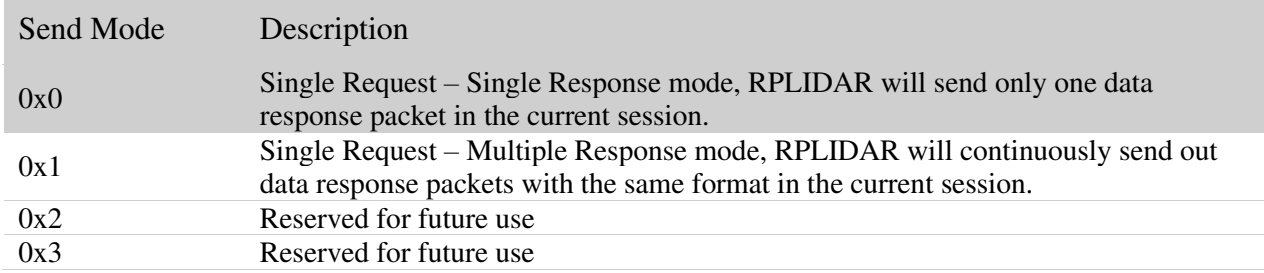

*Figure 2-8 RPLIDAR Data Response Packets Value* 

<span id="page-8-0"></span>The 1byte Data Type describes the type of the incoming data response packets. It is related to the type of the request RPLIDAR just received. Host systems can choose different data receiving and handling policy based on this field.

Different from response descriptors, there is no common format used among response data packets. Each type of response data has its own data format and packet length based on its type.

## <span id="page-9-1"></span><span id="page-9-0"></span>Major Working States and Transition Conditions

RPLIDAR has the following 4 major states: Idle, Scanning, Request Processing and the Protection Stop state.

The translation conditions are depicted in the following figure:

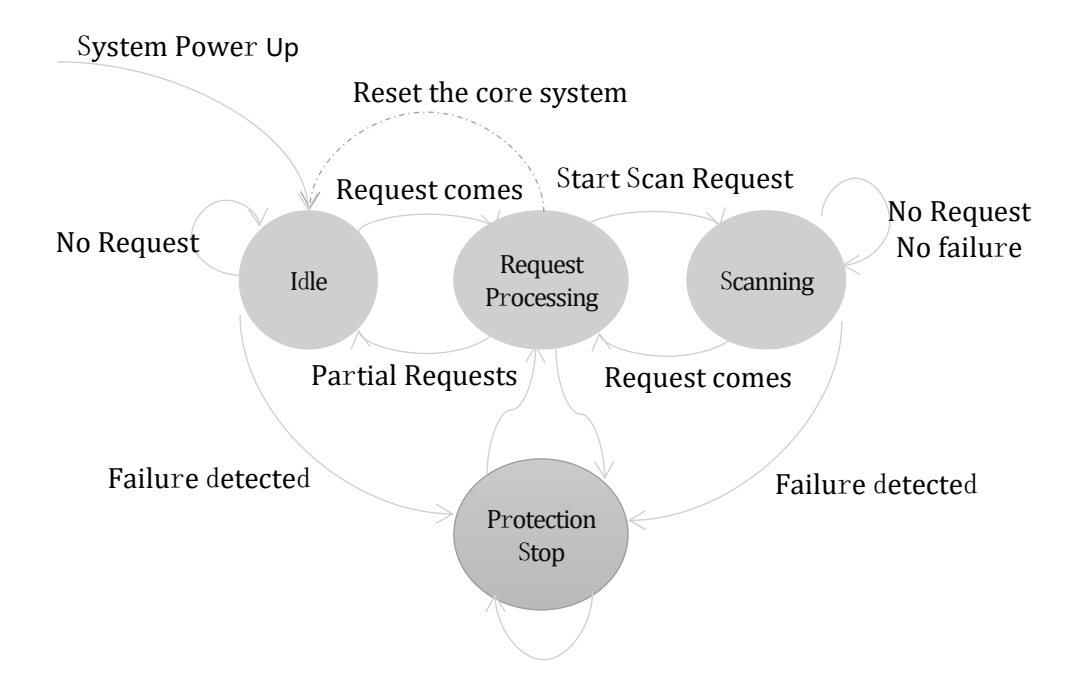

*Figure 3-1 RPLIDAR's Major Status Translation*

<span id="page-9-2"></span>The Idle state is the default state of RPLIDAR which will be entered automatically after powering up or reset. Both the laser diode and the measurement system are disabled in this state, and the whole system is in power saving mode. Once RPLIDAR enters the Scanning state, the laser diode and the measurement system will be enabled and RPLIDAR will start measuring distance and sending the result out continuously.

RPLIDAR will enter the Request Processing state once it receives request packets from the host system. During processing the request, RPLIDAR won't perform the scan operation and won't send any data out. It will only send out response data for request needing a response after the required operation has been finished. After the request has been processed, RPLIDAR will enter other status specified by the request.

Once RPLIDAR detects something wrong with the device hardware, it will stop the current operation and enter the Protection Stop state. A host system can still communicate with an RPLIDAR in the Protection Stop state to query its working status. But the host system cannot ask the RPLIDAR to perform scan operations unless the host system send a Reset request to reboot the RPLIDAR core system.

## <span id="page-10-0"></span>Scanning Status

RPLIDAR always checks the motor rotation status when working in the scanning state. Only when the motor rotation speed becomes stable, RPLIDAR will start taking distance measurement and sending out the result data to the host system.

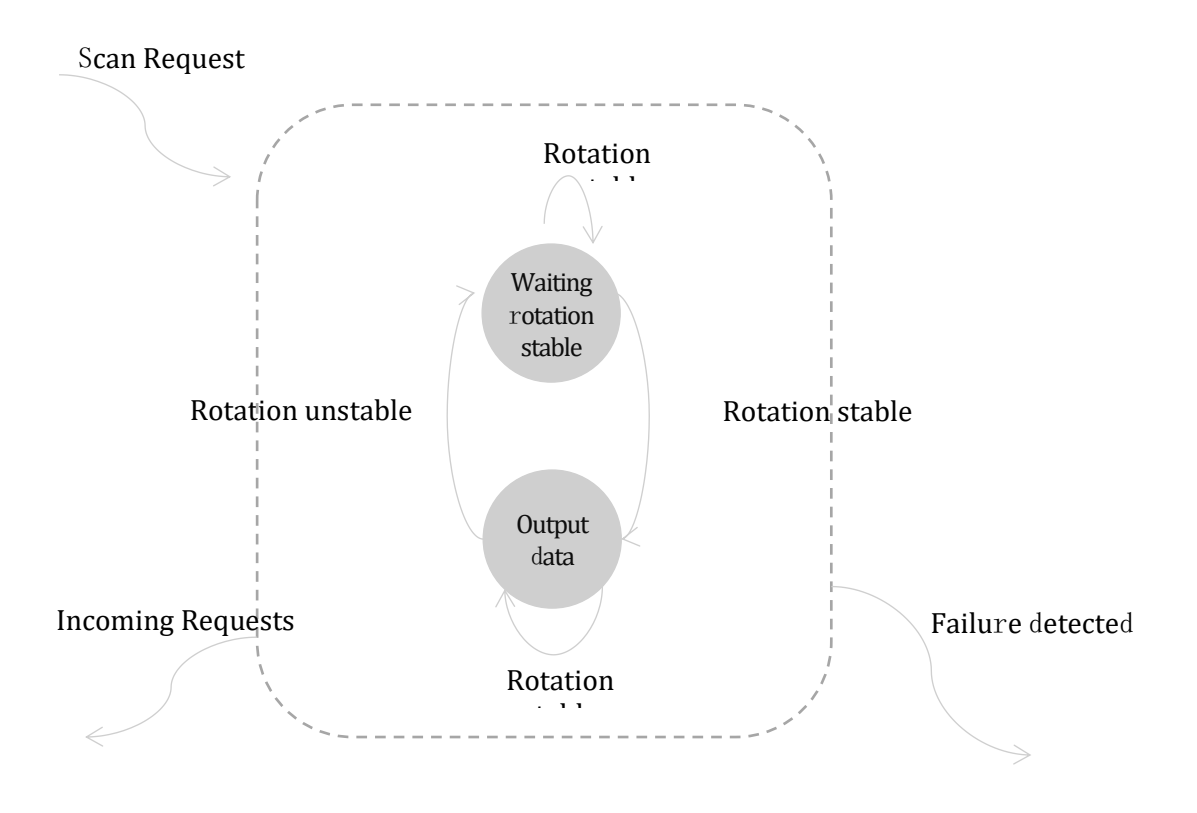

*Figure 3-2 RPLIDAR's Working Mode during Scanning*

## <span id="page-10-2"></span><span id="page-10-1"></span>Scan Mode and Measurement Frequency

A new concept called 'scan mode' is introduced since firmware version 1.24. RPLIDAR's following performance may differ in different scan modes:

- Measurement frequency
- ⚫ Max measurement distance
- Sensitivity of detection
- ⚫ Environment light elimination

Different model of RPLIDAR support different set of scan modes. Each of them is optimized for specified work environment. Some typical scan modes are defined as below:

| Scan<br>Mode<br>Name  | Description                | Max Sample<br>Rate (sps)                                       | Max Distance                                                   | <b>Extra Features and Remaks</b>                                                                                                    |
|-----------------------|----------------------------|----------------------------------------------------------------|----------------------------------------------------------------|----------------------------------------------------------------------------------------------------|
| Standard              | <b>Traditional</b><br>Mode | $4600$ for S1<br>$16000$ for S2<br>16000 for S3<br>5000 for C1 | $16m$ for S1<br>$16m$ for S2<br>$16m$ for S3<br>$12m$ for C1   | The protocol is described in<br>the section of "Start Scan<br>(SCAN) Request and<br>Response"                                                                                                    |
| <b>DenseBoos</b><br>t | Dense Mode                 | 9200 for S1<br>32000 for S2<br>32000 for S3<br>5000 for C1     | $40m$ for S1<br>$30m$ for $S2$<br>$40m$ for S3<br>$12m$ for C1 | On the premise of increasing<br>the range limit and sampling<br>rate (excepte $C1$ ), the signal<br>quality data output is<br>sacrificed<br>The protocol is described in<br>the section of "Express Scan<br>(EXPRESS_SCAN) Request<br>and Response" |

*Figure 3-3 Typical scan modes of RPLIDAR* 

<span id="page-11-0"></span>A new command GET\_LIDAR\_CONF has been added to help host system to enumerate all scan modes supported by a LIDAR device, as well as the performance parameters of each scan mode. This command can also be used to get "Typical Scan Mode" of a LIDAR, which is the recommend work mode for particular LIDAR model by Slamtec.

To avoid problems, SLAMTEC highly recommends users manipulate work modes of an RPLIDAR via the RPLIDAR Public SDKs.

## <span id="page-12-1"></span><span id="page-12-0"></span>Requests Overview

All the available requests are listed in the below table. Their detailed descriptions are given in the following sections.

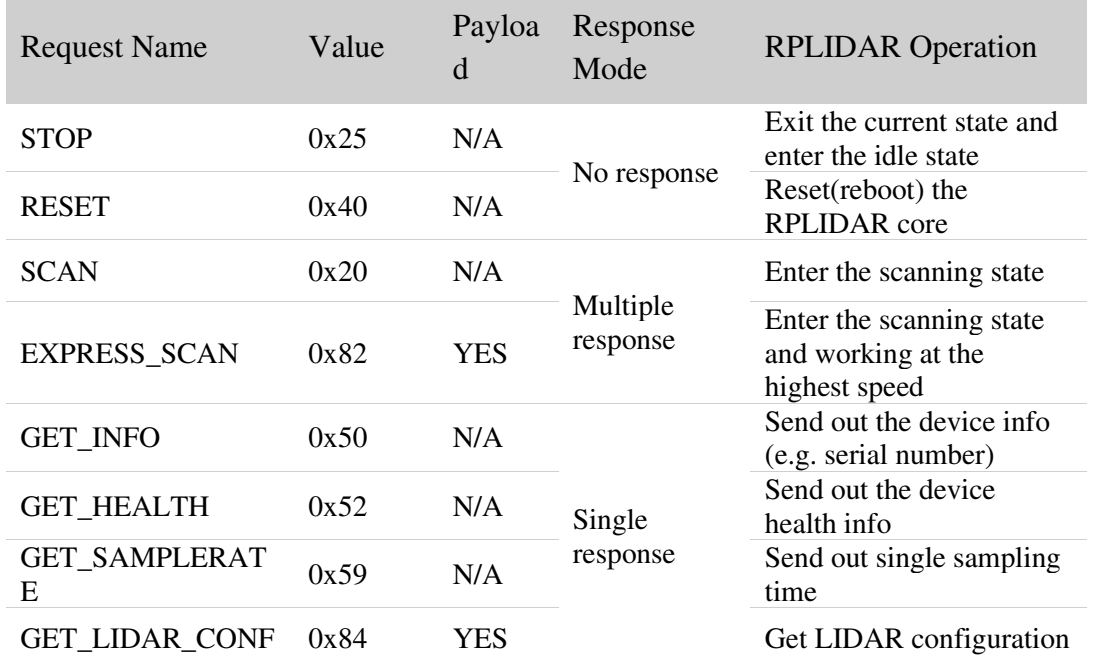

*Figure 4-1 The Available Requests of RPLIDAR*

## <span id="page-12-3"></span><span id="page-12-2"></span>STOP Request

Request Packet: A5 **25** 

RPLIDAR will exit the current scanning state once it receives the Stop (0x25) Request sent by a host system. The laser diode and the measurement system will be disabled and the Idle state will be entered. This request will be ignored when RPLIDAR is in the Idle or Protection Stop state.

Since RPLIDAR won't send response packet for this request, host systems should wait for at least 10 millisecond (ms) before sending another request.

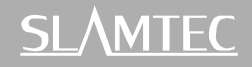

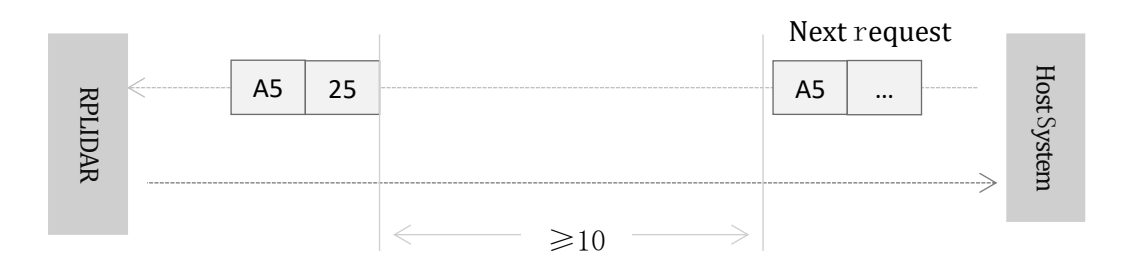

*Figure 4-2 The Timing Sequence of a STOP Request* 

## <span id="page-13-2"></span><span id="page-13-0"></span>RPLIDAR Core Reset(RESET) Request

Request Packet: A5 **40** 

Host systems can make RPLIDAR core to reset (reboot) itself by sending this request. A reset operation will make RPLIDAR revert to a similar state as it has just been powered up. This request is useful when RPLIDAR has entered the Protection Stop state. After a core reset, RPLIDAR will return to the idle state which will accept the start scan request again.

Since RPLIDAR won't send response packet for this request, host systems should wait for at least 500milliseconds (ms) before sending another request.

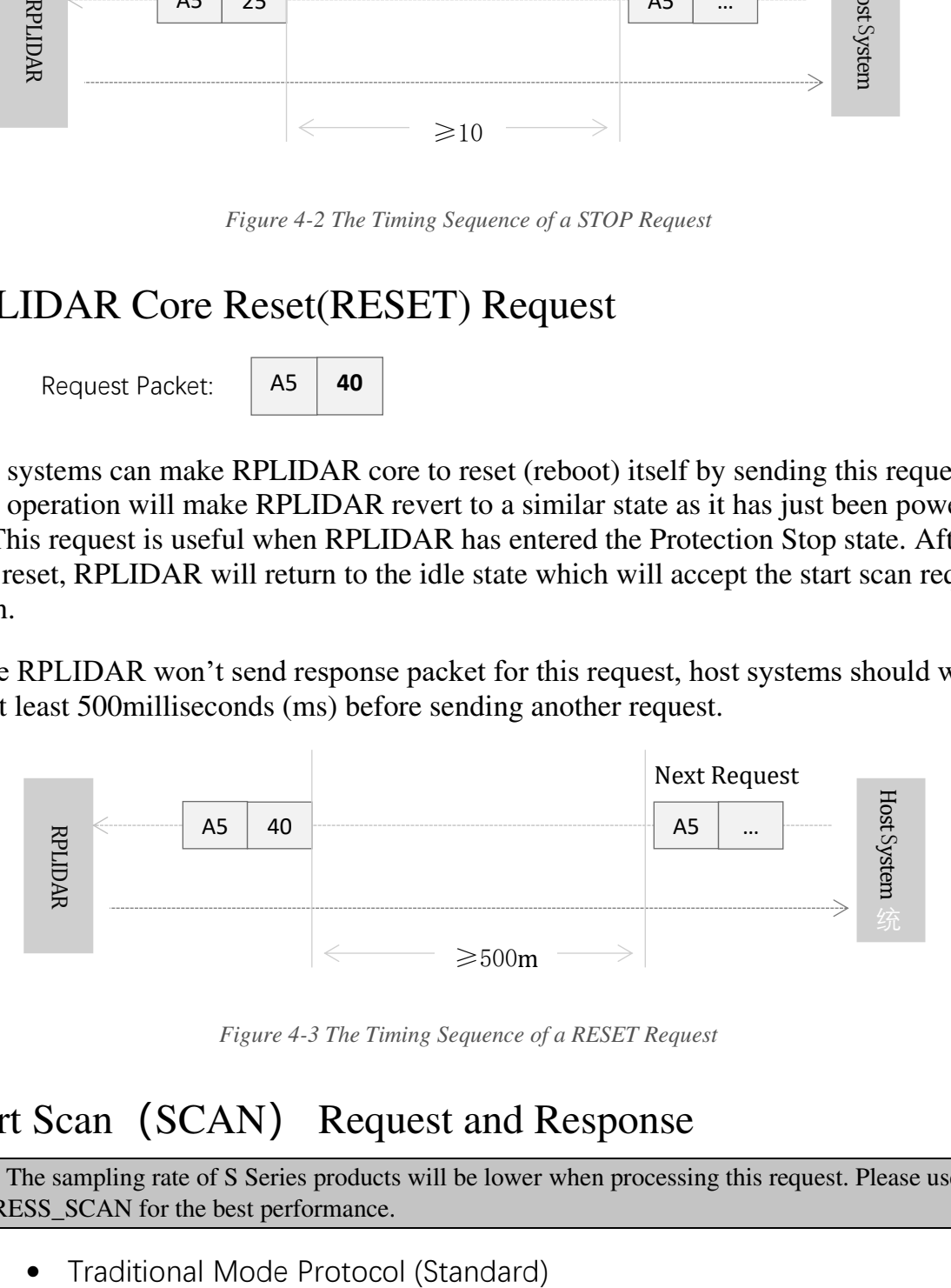

*Figure 4-3 The Timing Sequence of a RESET Request* 

## <span id="page-13-3"></span><span id="page-13-1"></span>Start Scan (SCAN) Request and Response

Note: The sampling rate of S Series products will be lower when processing this request. Please use EXPRESS\_SCAN for the best performance.

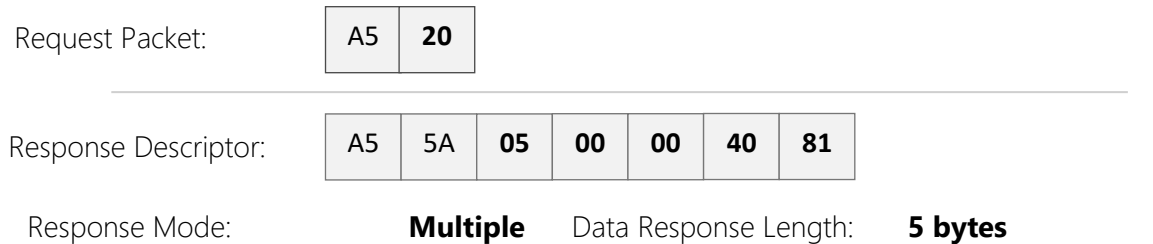

RPLIDAR, except for the RPLIDAR that is in the Protection Stop State, will enter the scanning state once it receives this request from a host system. Each measurement sample result will be sent out using an individual data response packet. If the RPLIDAR has been in scanning state already, it will stop the current measurement sampling and start a new round of scanning. This request will be ignored when RPLIDAR is in the Protection Stop state.

The related response descriptor will be sent out by RPLIDAR immediately once it receives the request and accepts it. The data response packets related to every measurement sample results will be sent out continuously only after the motor rotation becomes stable. RPLIDAR will leave the Scanning state once it receives a new request from the host system or it detects something is wrong.

Format of the Data Response Packets:

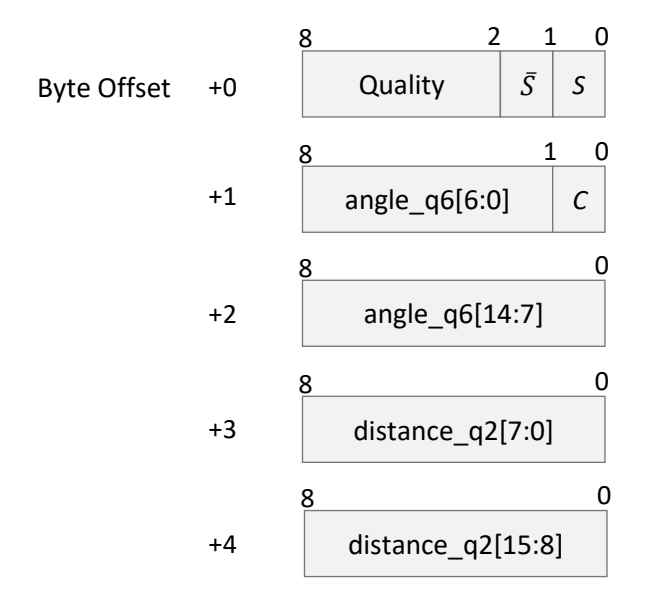

<span id="page-14-0"></span>*Figure 4-4 Format of a RPLIDAR Measurement Result Data Response Packet* 

RPLIDAR encapsulates each measurement sample into a data response packet with the format showed in the above figure and send the packet out. The descriptions of every field within the packet are listed in the following table:

| Field Name     | Description                                                                                                    | Examples / Notes                                                                             |
|----------------|----------------------------------------------------------------------------------------------------|----------------------------------------------------------------------------------------------|
| S              | Start flag bit of a new scan                                                                                                    | When S is set to 1, the current and<br>incoming packets belong to a new<br>$360^\circ$ scan. |
| $\overline{S}$ | Inversed start flag bit, always has $\bar{S}$ =<br>!S                                                                                                    | Can be used as a data check bit.                                                             |
| $\mathcal{C}$  | Check bit, constantly set to 1                                                                                                    | Can be used as a data check bit.                                                             |
| quality        | Quality of the current measurement<br>sample                                                                                                    | Related the reflected laser pulse<br>strength.                                               |
| angle $_q$ 6   | The measurement heading angle related<br>to RPLIDAR's heading. In degree unit,<br>$[0-360)$<br>Stored using fix point number.                                             | Refer to the below figure for details.<br>Actual heading $=$<br>angle_q6/64.0 Degree         |
| $distance_q2$  | Measured object distance related to<br>RPLIDAR's rotation center.<br>In millimeter (mm) unit.<br>Represents using fix point. Set to 0<br>when the measurement is invalid. | Refer to the below figure for details.<br>Actual Distance $=$<br>distance_ $q2/4.0$ mm       |

*Figure 4-5 Field Definition of a RPLIDAR Measurement Result Data Response Packet* 

<span id="page-15-0"></span>The geometric definition of the included angle and distance value is shown as below:

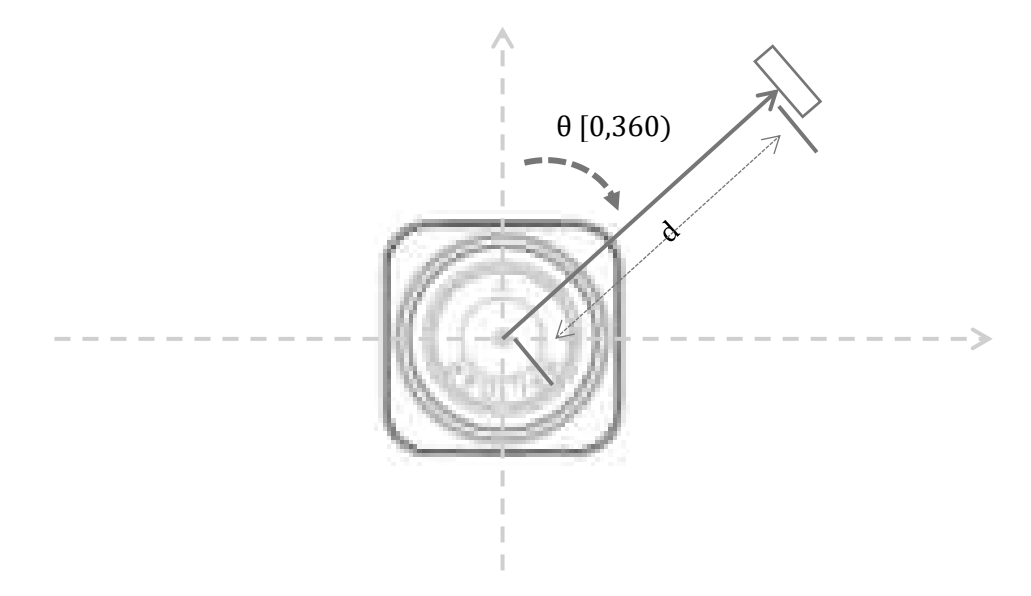

<span id="page-15-1"></span>*Figure 4-6 Angle and Distance Value Geometric Definition for RPLIDAR S1* 

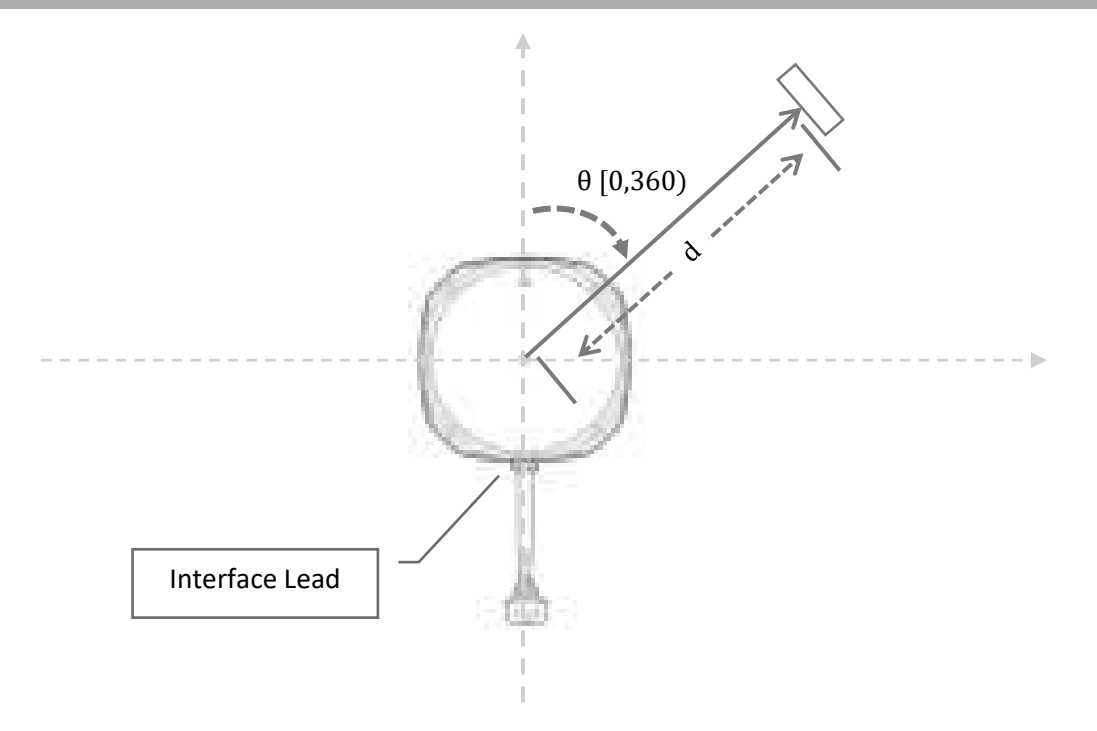

<span id="page-16-0"></span>*Figure 4-7 Angle and Distance Value Geometric Definition for RPLIDAR S2 series* 

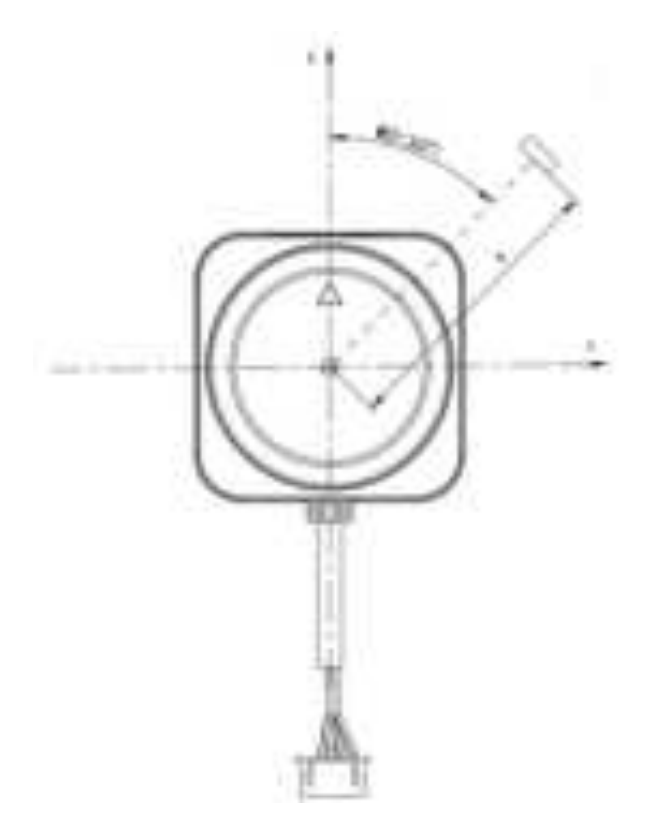

<span id="page-16-1"></span>*Figure 4-8 Angle and Distance Value Geometric Definition for RPLIDAR S3 series* 

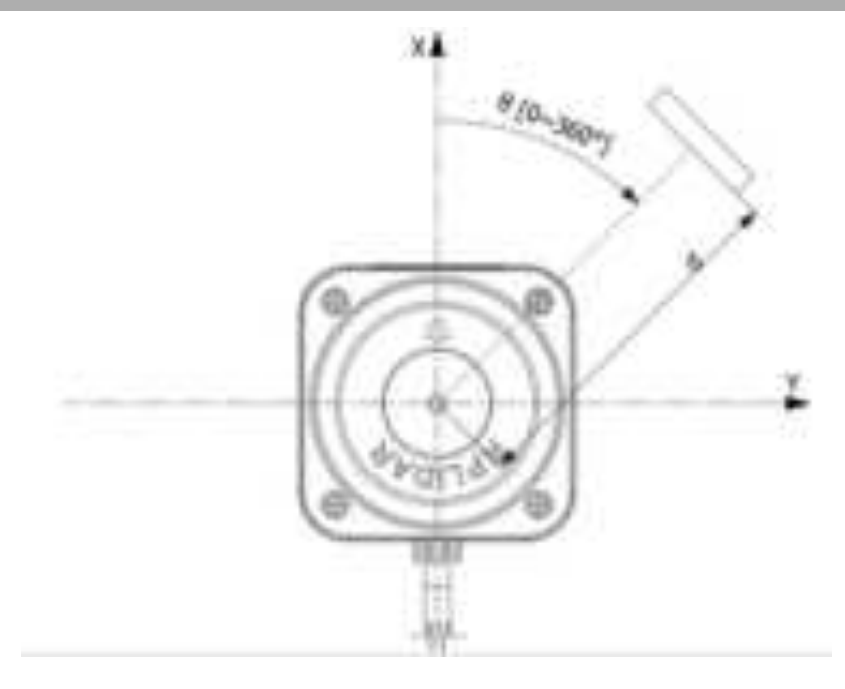

<span id="page-17-1"></span>*Figure 4-9 Angle and Distance Value Geometric Definition for RPLIDAR C1 series* 

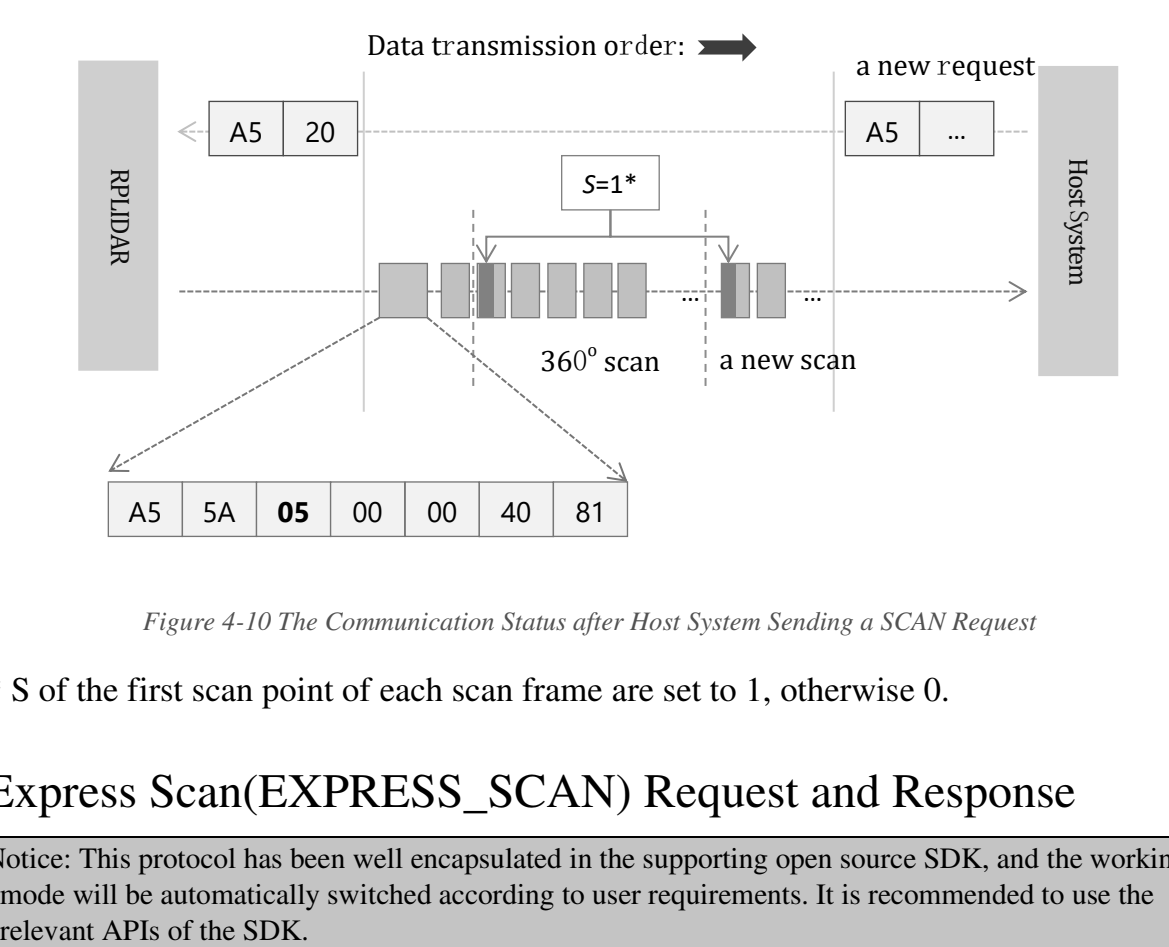

*Figure 4-10 The Communication Status after Host System Sending a SCAN Request*

<span id="page-17-2"></span>\* S of the first scan point of each scan frame are set to 1, otherwise 0.

## <span id="page-17-0"></span>Express Scan(EXPRESS\_SCAN) Request and Response

Notice: This protocol has been well encapsulated in the supporting open source SDK, and the working mode will be automatically switched according to user requirements. It is recommended to use the

#### ● Dense Mode

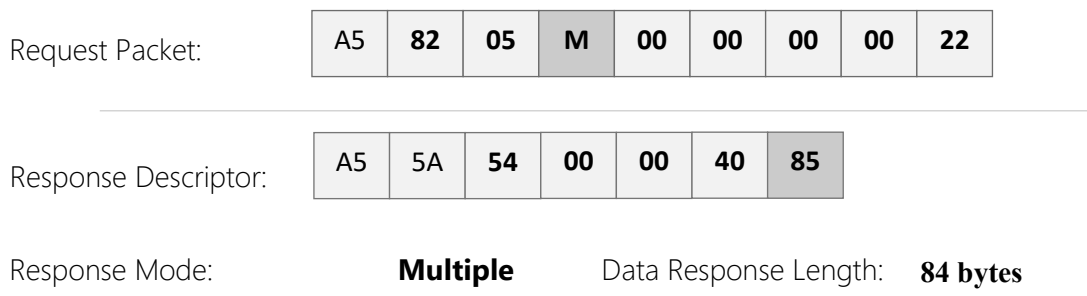

RPLIDAR will enter the measurement sampling mode once it receives the express scan(EXPRESS\_SCAN) request. Different from the scan(SCAN) request, this request will make RPLIDAR work at the sampling rate as high as it can be. For LIDARs support sampling more than 4000 times per second, the host system should use GET\_LIDAR\_CONF command to get "Typical Scan Mode", and use this command to make LIDAR work under its best performance and output measurement sample data accordingly.

The host system can use GET\_LIDAR\_CONF to get all scan modes, as well as performance parameters, such as sample frequency, measurement range and etc. The sample duration of standard and express mode could also be fetched via command GET\_SAMPLERATE.

RPLIDAR uses the same state machine and processing logic for this request as the one of the scan(SCAN) request, but uses the different response format.

Format of the request packets:

The express scan(EXPRESS\_SCAN) request is required to carry the 5 bytes payload data and the data structure is shown as following. This payload data cannot be omitted.

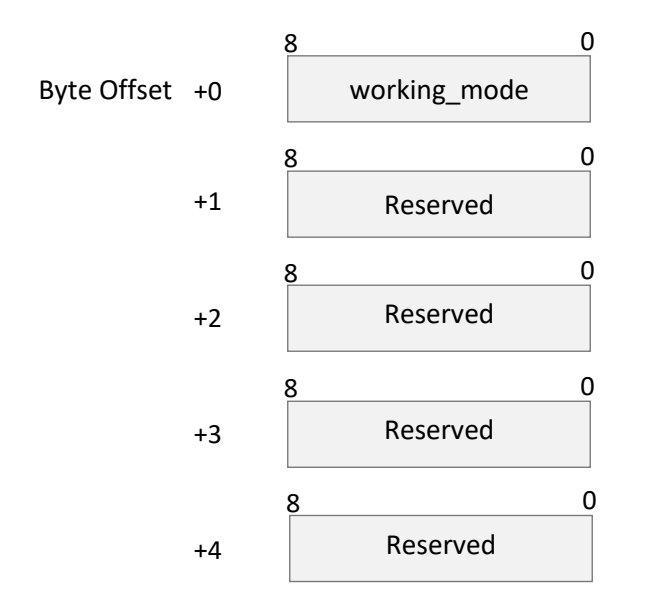

*Figure 4-11 Format of a RPLIDAR Express Scan Data Request Packet* 

<span id="page-19-0"></span>The descriptions of every field within the above data are listed in the following table:

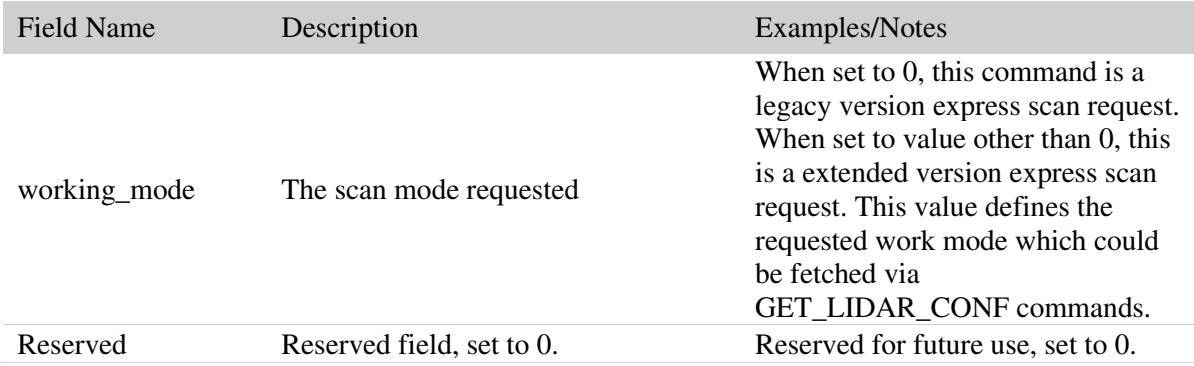

<span id="page-19-1"></span>*Figure 4-12 Field Definition of RPLIDAR Express Scan Data Request Packet* 

## Format of the data response packets (Dense Mode):

RPLIDAR may respond in following response packet format according to amount of measurements and the link bandwidth. The actual data packet format could also be fetched via GET\_LIDAR\_CONF command.

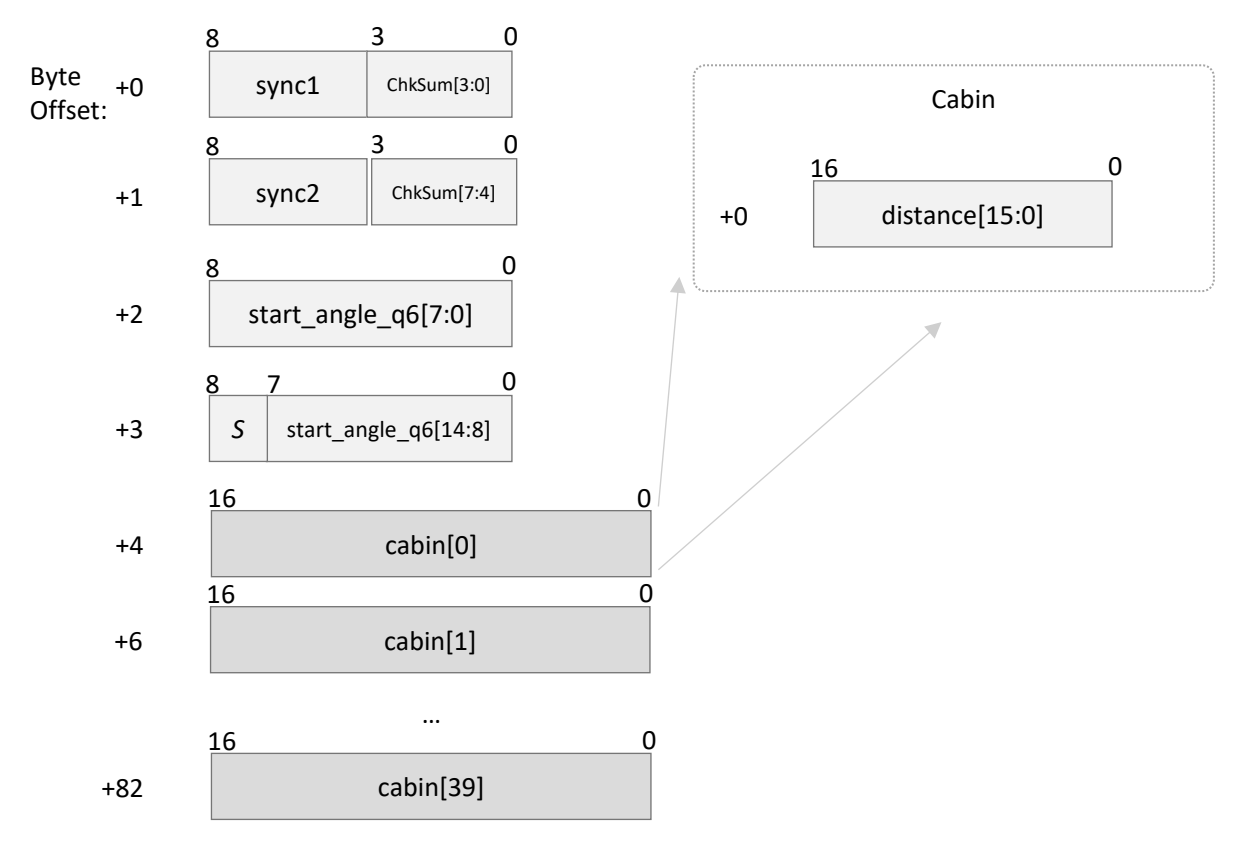

*Figure 4-13 Format of a RPLIDAR Express Scan Data Response Packet (Dense Mode)* 

<span id="page-20-0"></span>If RPLIDAR had received the request to work in dense scan mode, it would cyclically output the measurement data to host system by the above data packet. The packet contains 40 group of substructures also called Cabin in the same format. Each Cabin is a 2-byte data body corresponding with a measurement sampling data. Therefore, a dense scan data response packet contains 40 measurement sampling data points.

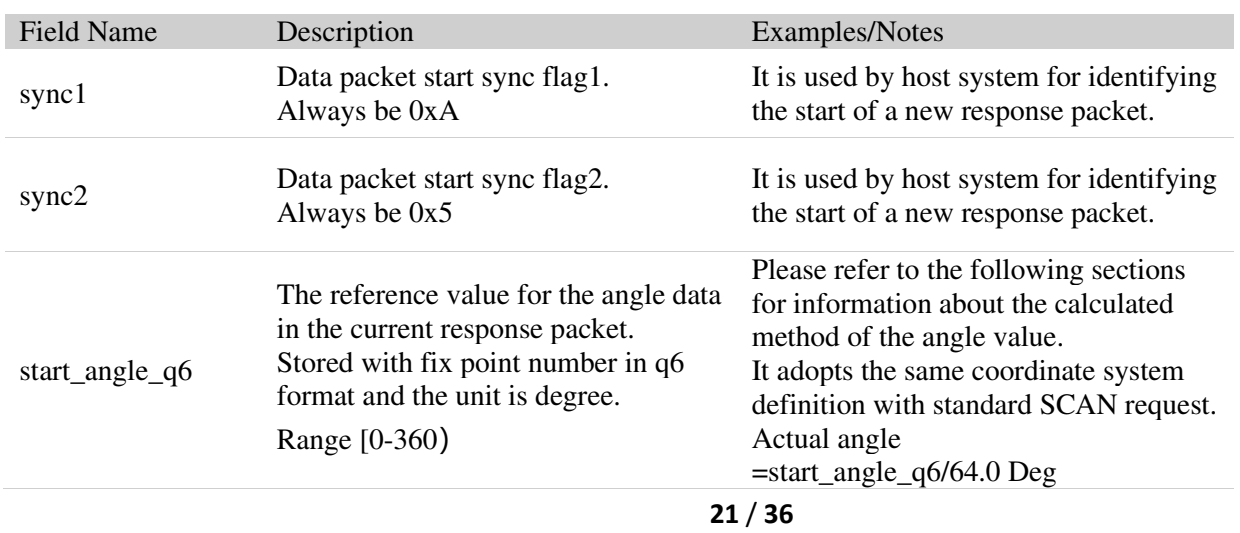

The following table describes the filed definition of the Dense Capsule data.

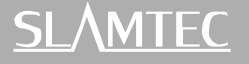

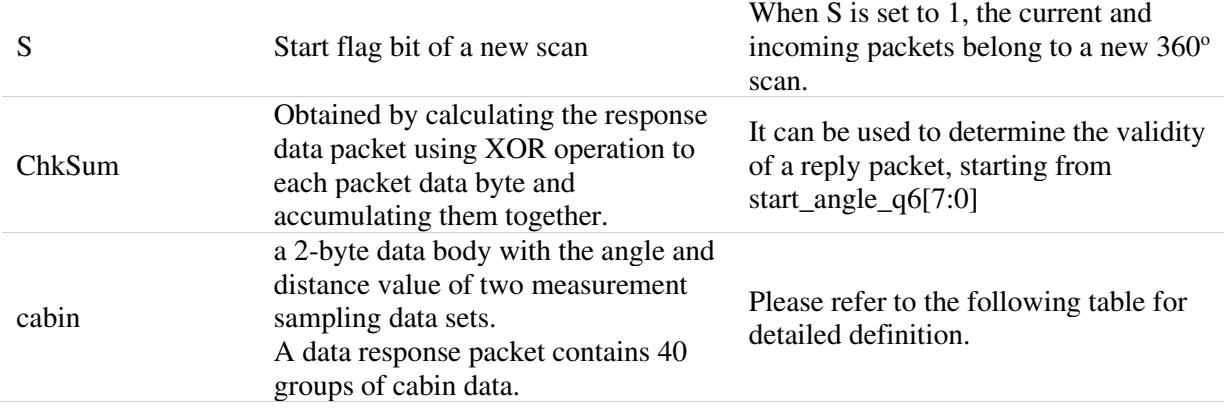

*Figure 4-14 Field Definition of RPLIDAR Express Scan Data Response Dense Capsuled Packet* 

<span id="page-21-0"></span>The filed definition of the Cabin data was defined as the following table.

| <b>Field Definition</b> | Description                                                                          | Examples/Notes             |
|-------------------------|--------------------------------------------------------------------------------------|----------------------------|
| distance                | The distance data.<br>When the value is 0, the matched<br>sampling point is invalid. | The unit is millimeter(mm) |

*Figure 4-15 Field Definition of RPLIDAR Express Scan Dense Cabin Data Response Packet* 

<span id="page-21-1"></span>After receiving the dense express scan request, the communication status between RPLIDAR and host system was illustrated in the following chart.

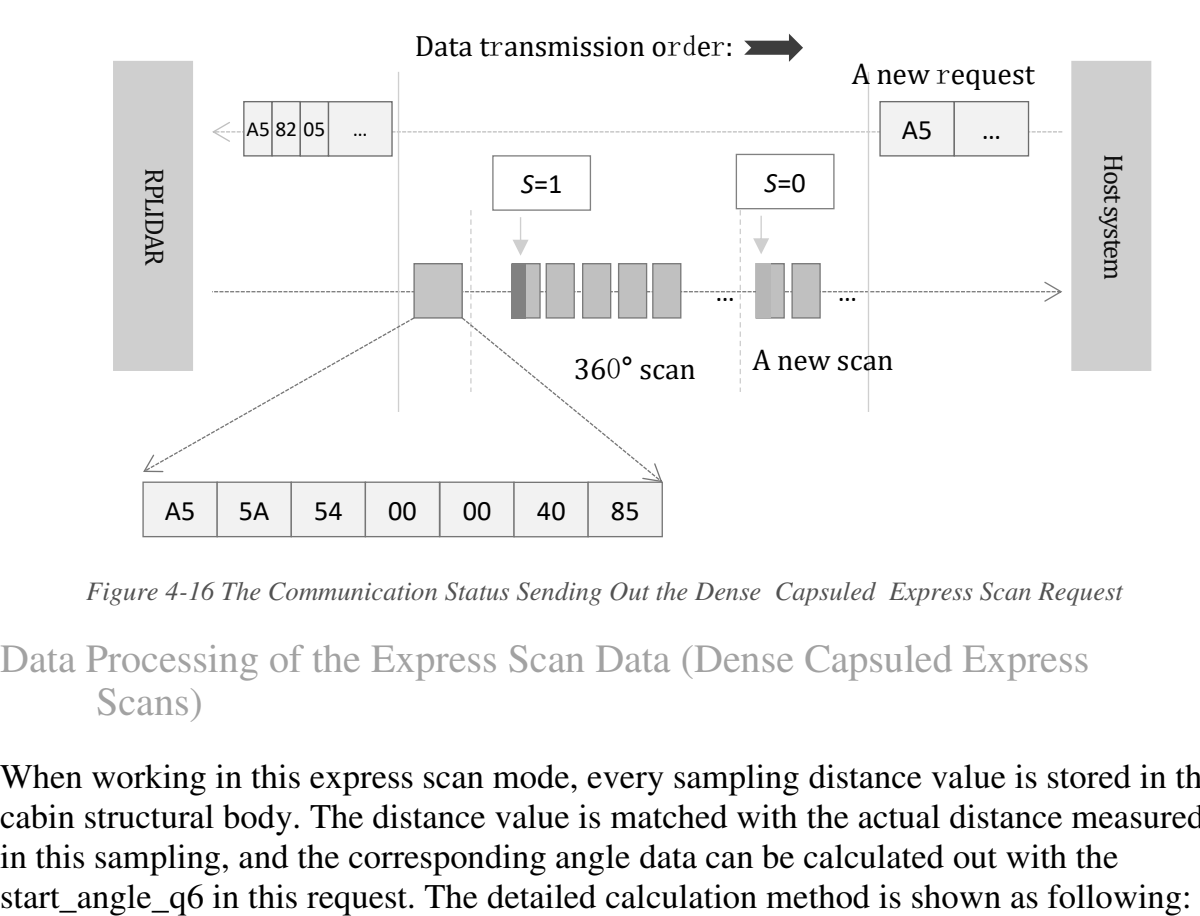

*Figure 4-16 The Communication Status Sending Out the Dense Capsuled Express Scan Request* 

<span id="page-21-2"></span>Data Processing of the Express Scan Data (Dense Capsuled Express Scans)

When working in this express scan mode, every sampling distance value is stored in the cabin structural body. The distance value is matched with the actual distance measured in this sampling, and the corresponding angle data can be calculated out with the

#### **22** / **36**

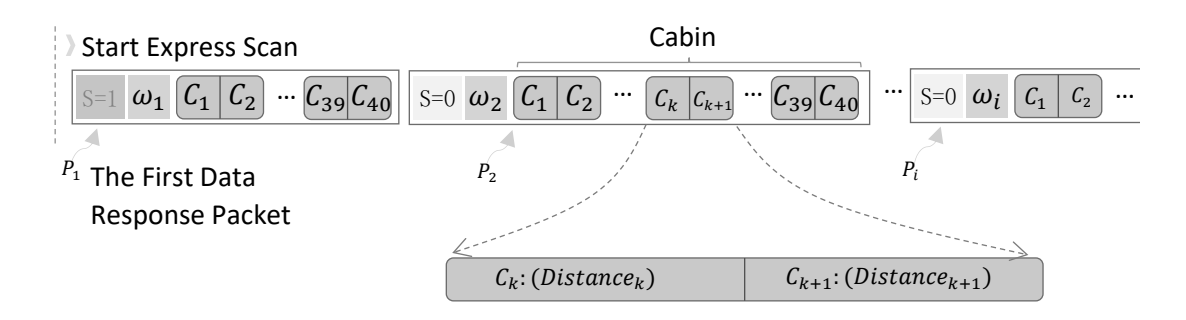

*Figure 4-17 The Abstract Description for the Response Data Packet of Express Scan Request* 

<span id="page-22-0"></span>The symbols in the figure are same as preceding section, but measurement sampling point  $C_k$  only carries a distance value *Distance<sub>k</sub>*. The actual angle  $\theta_k$  of *Distance<sub>k</sub>* can be obtained as follows:

$$
\theta_k = \omega_i + \frac{AngleDiff(\omega_i, \omega_{i+1})}{40} \cdot k
$$

where

AngleDiff( $\omega_i$ ,  $\omega_{i+1}$ ) =  $\begin{cases} \omega_{i+1} - \omega_i, & \omega_i \leq \omega_{i+1} \\ 360 + \omega_{i+1} - \omega_i, & \omega_i > \omega_{i+1} \end{cases}$  $360 + \omega_{i+1} - \omega_i, \ \omega_i > \omega_{i+1}$ .

#### Response descriptor flag S:

After entering express scan mode, the first sent data response packet always has the S flag set to 1. In the following measuring process, if the angle value cannot be calculated via the above formula due to rotating speed instability or something wrong, RPLIDAR will reset the flag S. Then the host system is supposed to restart the data analysis based on the current response data packet set as flag S.

#### Get Device Info (GET\_INFO) Request and Response

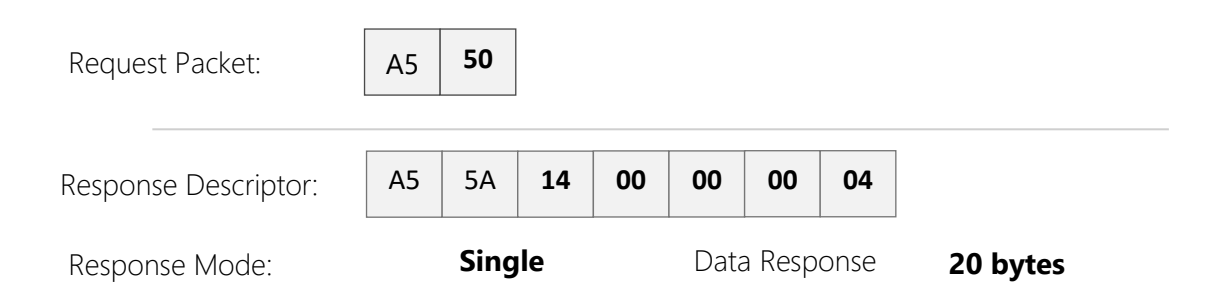

RPLIDAR will send out its device information (e.g. serial number, firmware/hardware version) to the host system once it receives this request.

**23** / **36**

Copyright (c) 2009-2013 RoboPeak Team Copyright (c) 2013-2023 Shanghai Slamtec Co., Ltd. Format of the Device Info Response Packets:

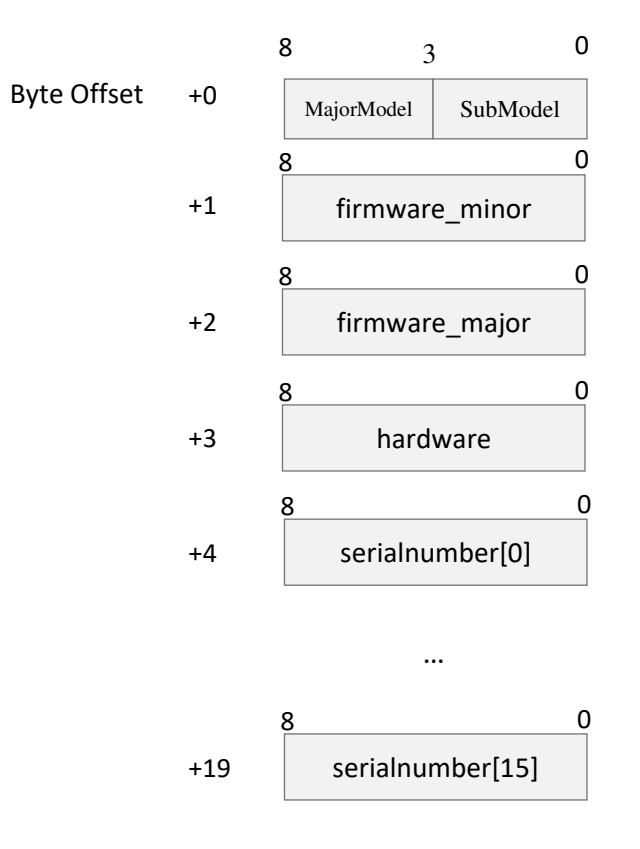

<span id="page-23-0"></span>*Figure 4-18 Format of a Device Info Data Response Packet* 

 **24** / **36** Copyright (c) 2009-2013 RoboPeak Team Copyright (c) 2013-2023 Shanghai Slamtec Co., Ltd.

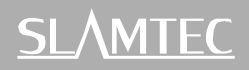

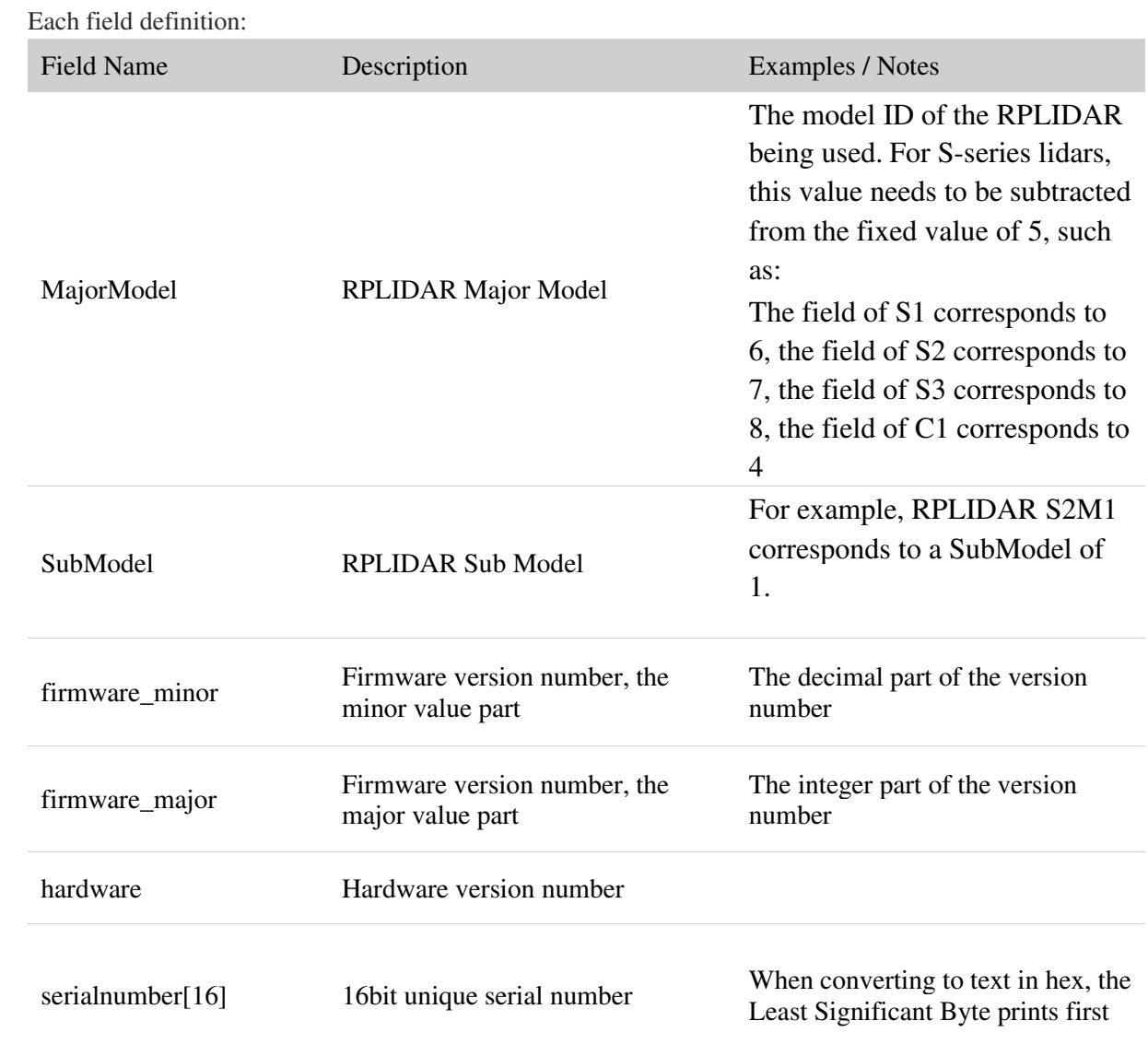

*Figure 4-19 Field Definition of Device Info Data Response Packet* 

<span id="page-24-0"></span>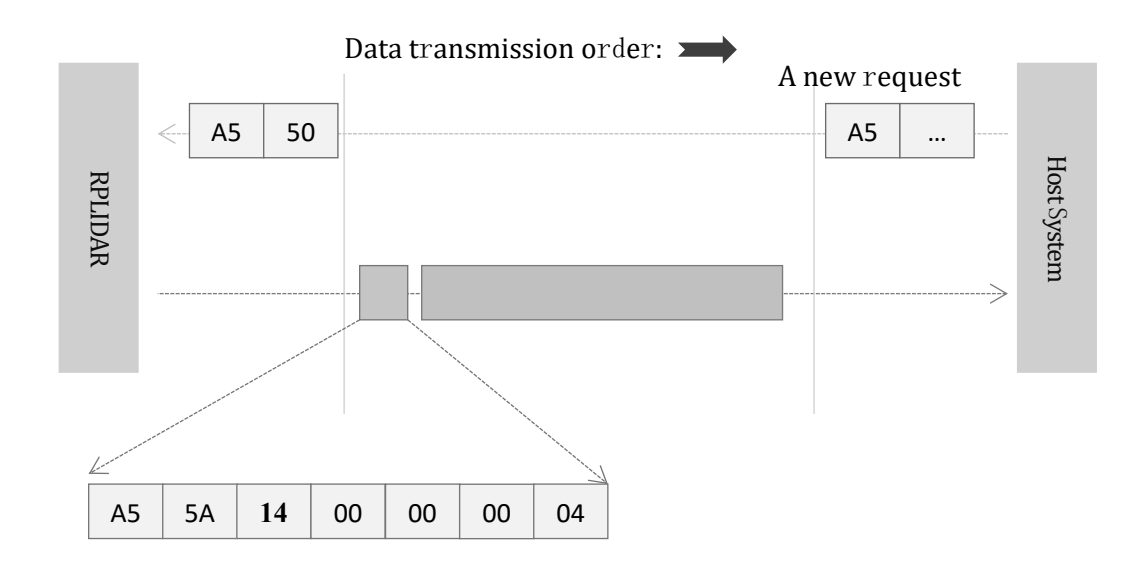

<span id="page-24-1"></span>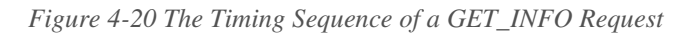

 **25** / **36** Copyright (c) 2009-2013 RoboPeak Team Copyright (c) 2013-2023 Shanghai Slamtec Co., Ltd. <span id="page-25-0"></span>Get Device Health Status (GET\_HEALTH) Request and Response

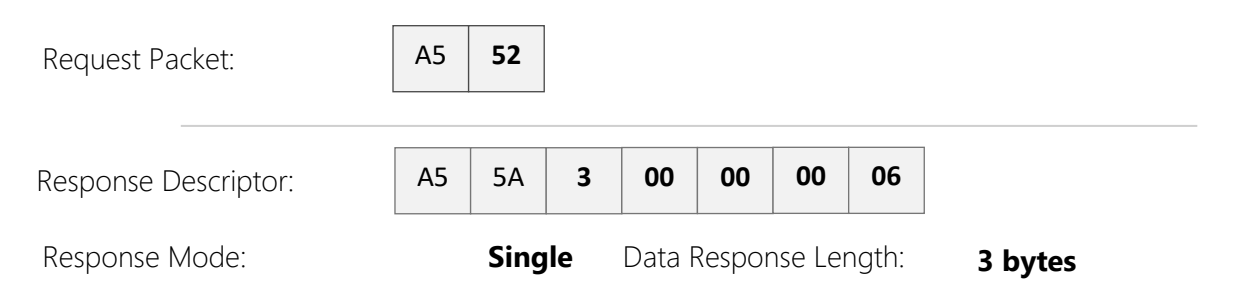

A host system can send the GET\_HEALTH request to query RPLIDAR's health state. If the RPLIDAR has entered the Protection Stop state caused by hardware failure, the related error code of the failure will be sent out.

Format of the Data Response Packets

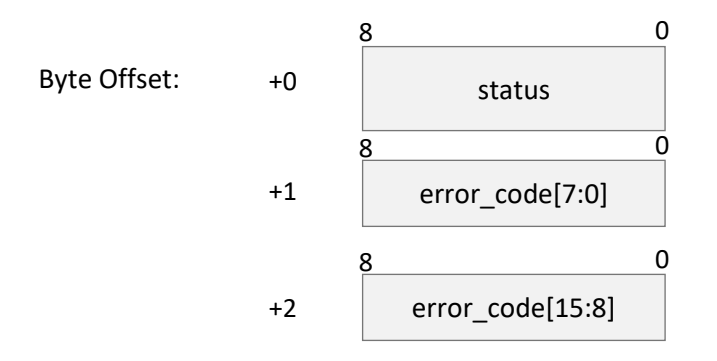

*Figure 4-21 Format of a Device Health Data Response Packet* 

<span id="page-25-1"></span>The following table describes the meanings of each field in the preceding packet:

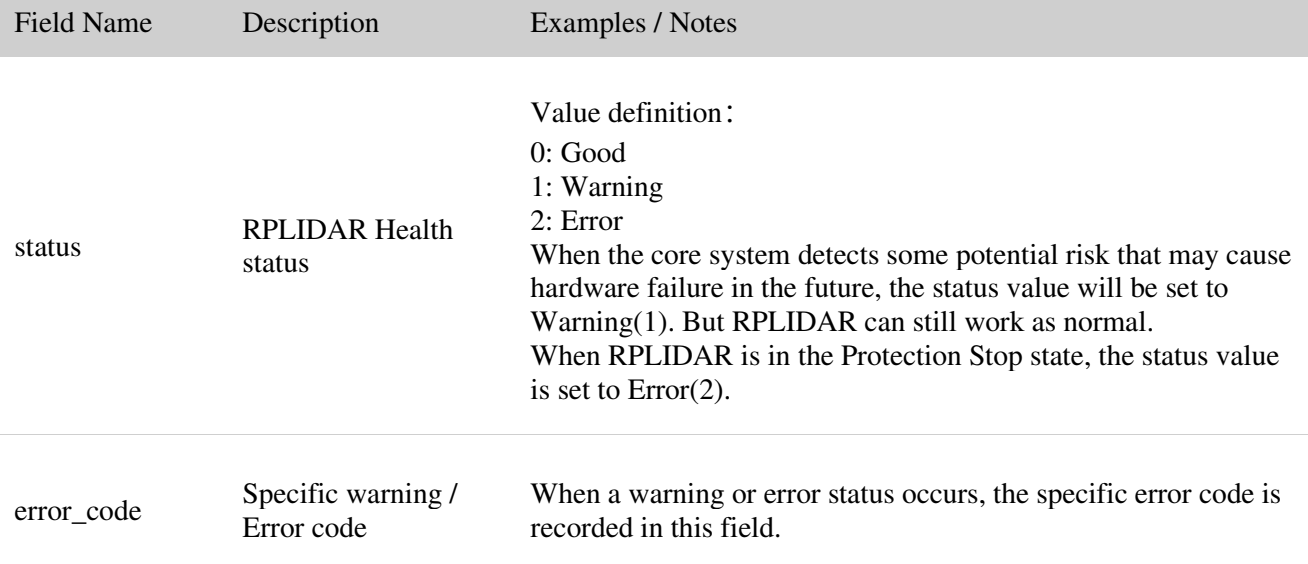

*Figure 4-22 Field Definition of Device Health Status Data Response Packet* 

<span id="page-25-2"></span>When a host system detects RPLIDAR has entered the Protection Stop state, it can set a RESET request to let RPLIDAR core system reboot to escape the Protection Stop state.

However, if RPLIDAR enters the Protection Stop state for several times, this may be a sign of some unrecoverable damage has occurred in RPLIDAR.

<span id="page-26-0"></span>Get sample rate(GET\_SAMPLERATE) Request

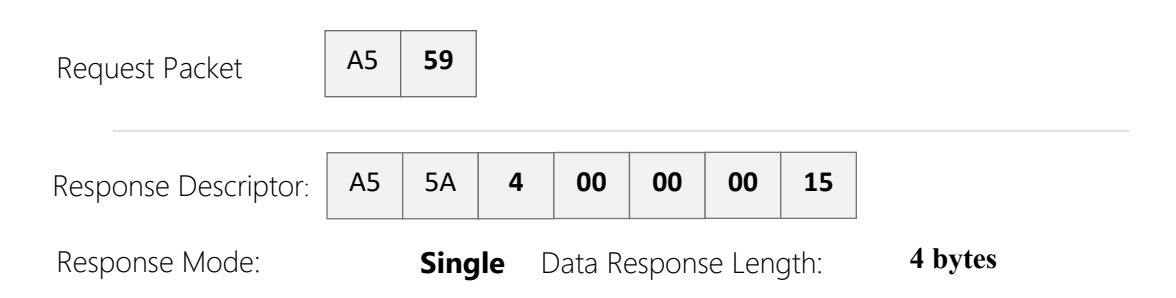

By sending this request, the host system can get the single measurement duration in standard scan mode and express scan mode respectively and calculate the current rotating speed of RPLIDAR accurately.

Format of the Data Response Packets

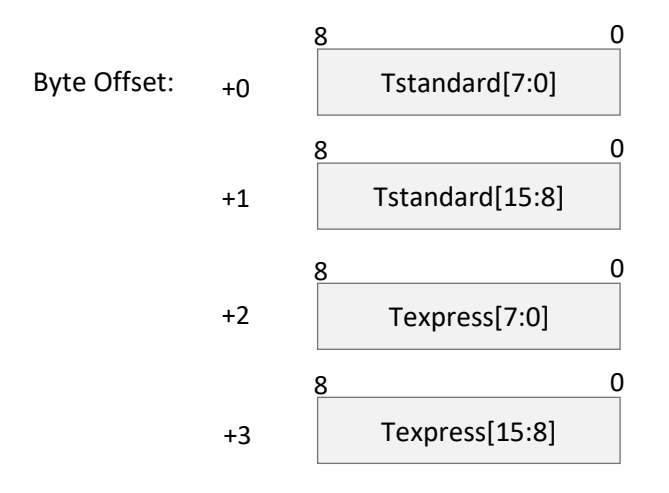

<span id="page-26-1"></span>*Figure 4-23 Format of a Sample Rate Data Response Packet* 

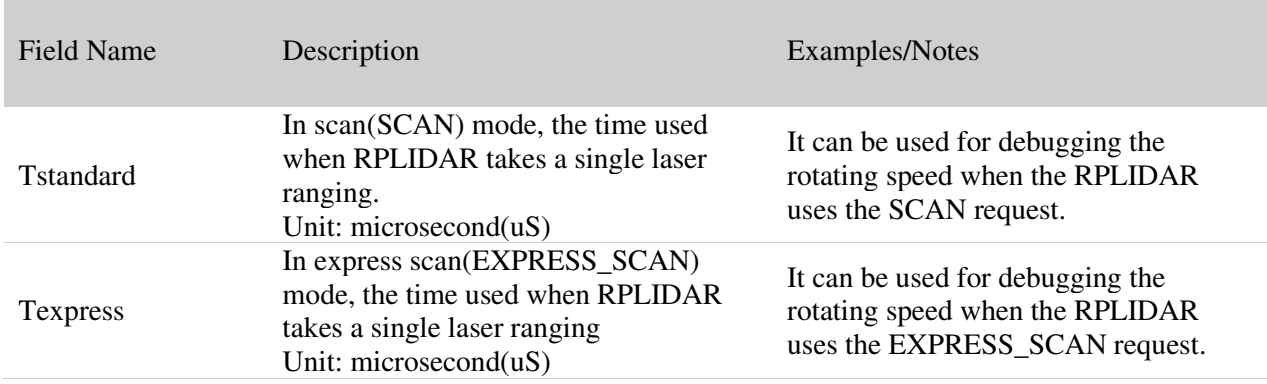

The following table describes the filed definition of the above packet.

*Figure 4-24 Field Definition of Sample Rate Data Response Packet* 

## <span id="page-27-1"></span><span id="page-27-0"></span>Device configuration query command (GET\_LIDAR\_CONF)

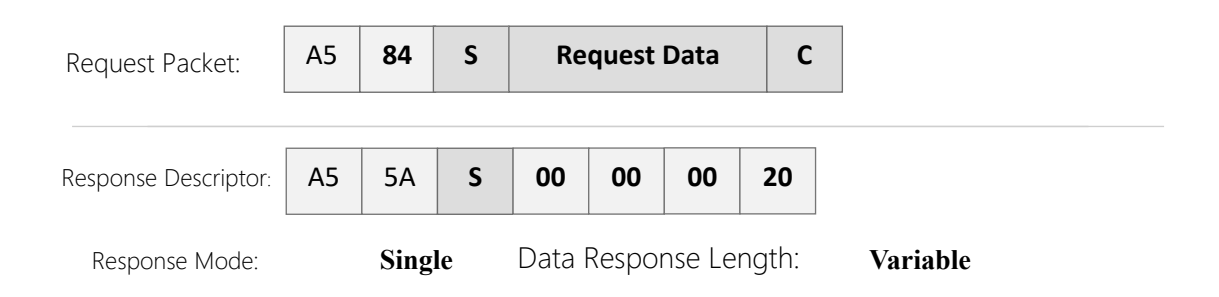

Use this command to fetch characters of RPLIDAR. Use type and payload to specify the configuration entry to query.

Format of data request packets:

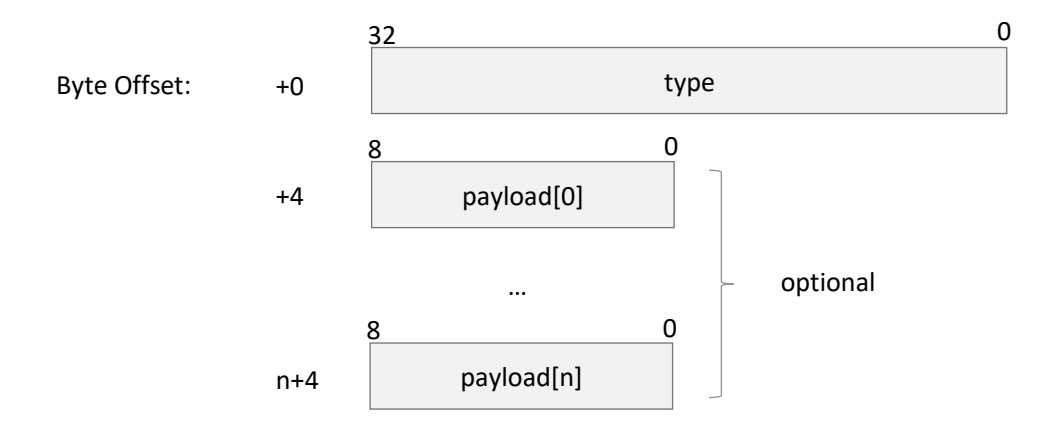

<span id="page-27-2"></span>*Figure 4-25 Format of a Get LIDAR Conf Request Packet* 

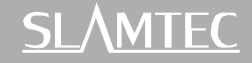

Field Name Description Samples/Notes type The configuration entry to query Please refer to Figure 4-30 for<br>
The configuration entry to query and structure and configurations predefined configurations Payload[n] Additional parameters to above entry Optional. Defined by each specific configuration type.

Fields of above packet format are defined below:

*Figure 4-26 Definition of Get LIDAR Conf Request Fields* 

<span id="page-28-0"></span>Format of data response packets:

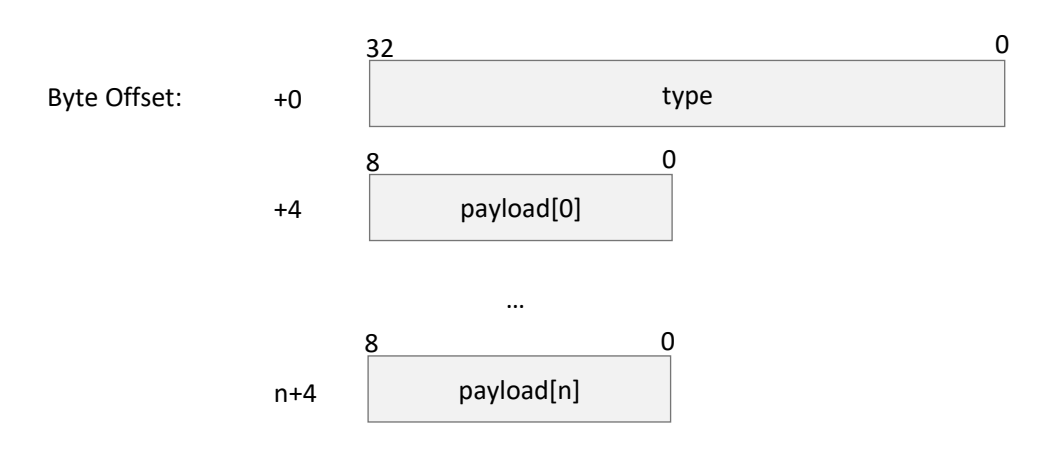

*Figure 4-27 Format of a Get LIDAR Conf Response Packet* 

#### <span id="page-28-1"></span>Fields of above packet format are defined below:

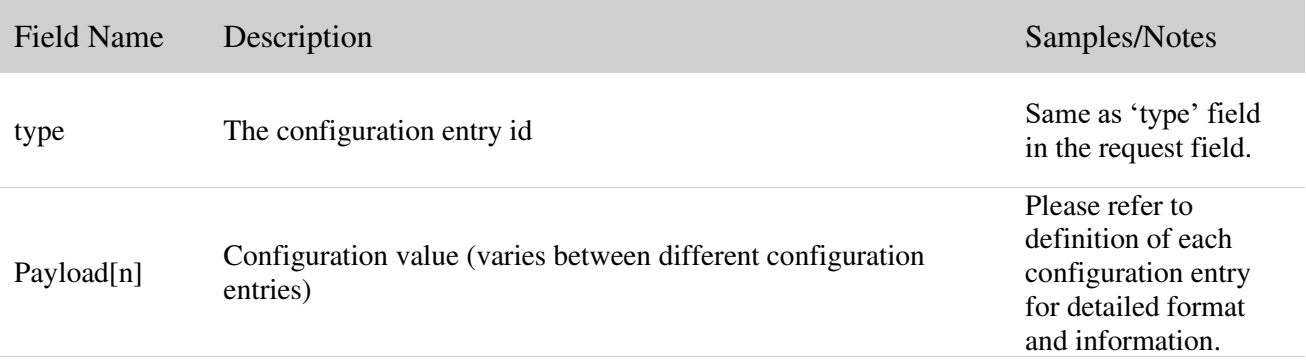

<span id="page-28-2"></span>*Figure 4-28 Definition of Device Configuration Get Command Response Packet* 

## Fundamental Data Type Definitions

This command uses following fundamental data types or their combination as payload. All data are stored in little-endian byte order.

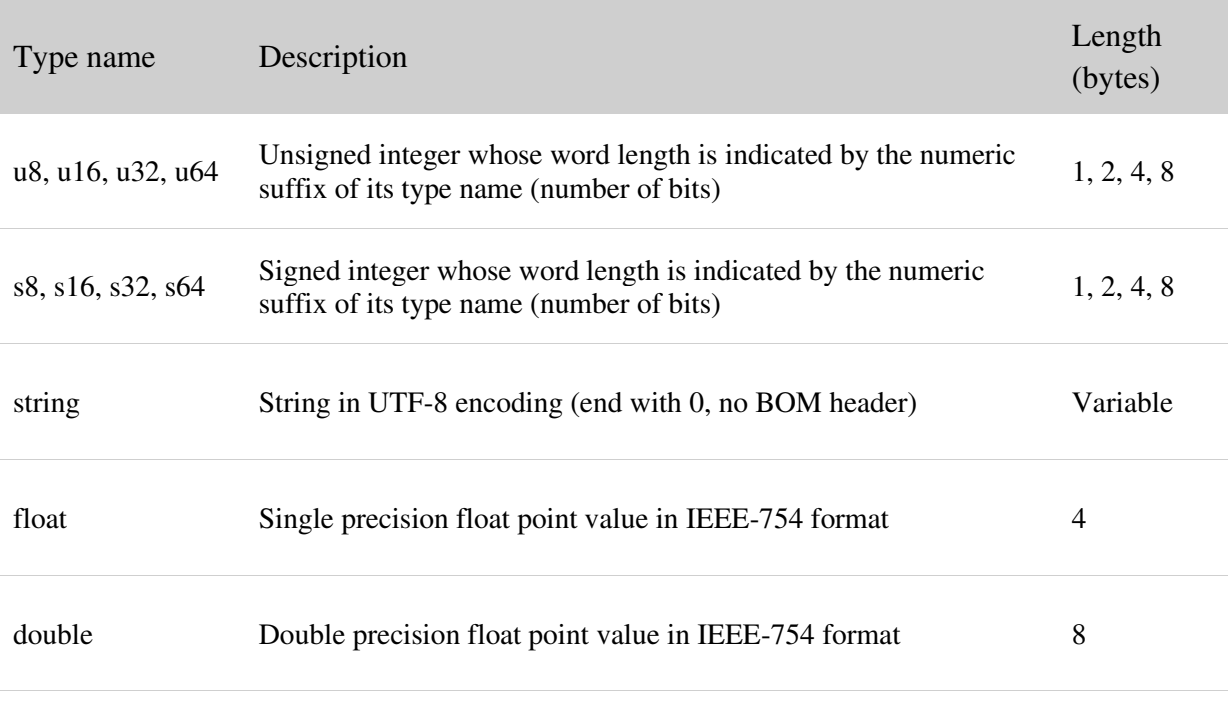

*Figure 4-29 Fundamental Data Types and Definition* 

## <span id="page-29-0"></span>Available configuration entries

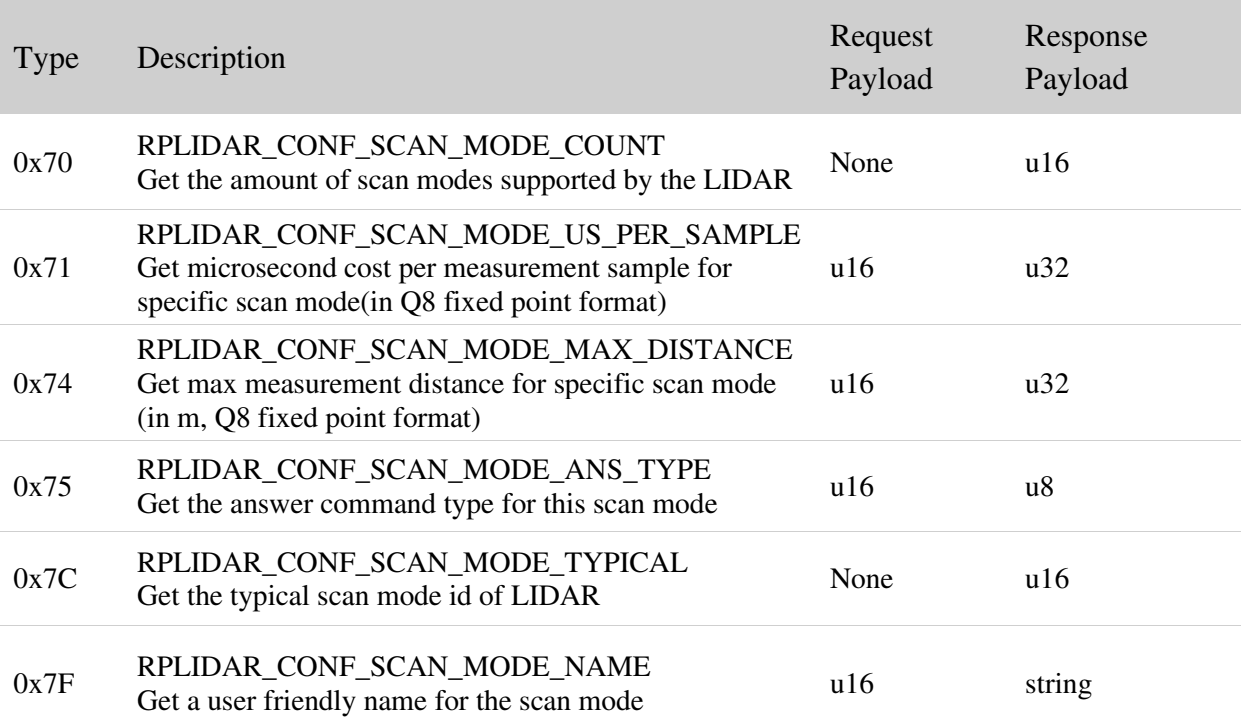

<span id="page-29-1"></span>*Figure 4-30 Supported Configuration Entries* 

**30** / **36**

Copyright (c) 2009-2013 RoboPeak Team Copyright (c) 2013-2023 Shanghai Slamtec Co., Ltd.

## RPLIDAR\_CONF\_SCAN\_MODE\_COUNT (0x70) Configuration Entry

RPLIDAR returns the amount of scan modes supported when receives this command. RPLIDAR supports scan mode ids from 0 to (scan\_mode\_count – 1).

For instance, device returning 2 according to this query means that the device support 2 work modes, whose ids are 0, 1. The host system may use the work mode id and other configuration type to get specific characters of the work mode.

### RPLIDAR\_CONF\_SCAN\_MODE\_US\_PER\_SAMPLE (0x71) Configuration Entry

Get sample duration of the scan mode, whose id is specified by the payload of request.

When the request packet is valid and the specified scanning mode ID is supported by the current device, RPLIDAR will return the laser range time of the device in that mode. The physical unit of its value is microsecond (uS).

### RPLIDAR\_CONF\_SCAN\_MODE\_MAX\_DISTANCE (0x74) Configuration Entry

Get max measurement distance of the scan mode, whose id is specified by the payload of request.

When the request packet is valid and the specified scan mode ID is supported by the current device, RPLIDAR returns the maximum measurement radius distance supported by the device in that mode. The physical unit of the value is the meter and is stored in q8 fixed-point decimal mode.

### RPLIDAR\_CONF\_SCAN\_MODE\_ANS\_TYPE (0x75) Configuration Entry

Get the answer command type of the scan mode, whose id is specified by the payload of request.

The return value is 8bit unsigned int, denotes the answer command type.

Typical return answer types:

- 0x81 –In this mode, the scan range data is returned using SCAN command corresponding to the response data format
- $0x82 In this mode, the scan range data is returned using EXPRESS SCAN$ command corresponding to the traditional version format

•  $0x83 - -$  In this mode, the scan range data is returned using EXPRESS SCAN command corresponding to the ultra capsuled format

## RPLIDAR\_CONF\_SCAN\_MODE\_TYPICAL (0x7C) Configuration Entry

This request returns an ID value for the best scanning mode recommended by the current RPLIDAR device. It is recommended to use the operating mode ID returned by this field to drive lidar data acquisition to obtain reliable performance unless the characteristics of the operating mode supported by the current RPLIDAR device are specifically understood.

## RPLIDAR\_CONF\_SCAN\_MODE\_NAME (0x7F) Configuration Entry

This request returns an ID value for the best scanning mode recommended by the current RPLIDAR device. It is recommended to use the operating mode ID returned by this field to drive lidar data acquisition to obtain reliable performance unless the characteristics of the operating mode supported by the current RPLIDAR device are specifically understood.

When the request packet is valid and the specified scanning mode ID is supported by the current device, RPLIDAR will return the text representation of the current mode corresponding to the requested mode ID that is convenient for human reading and understanding.

### <span id="page-31-0"></span>Device motor speed control command (MOTOR\_SPEED\_CTRL)4

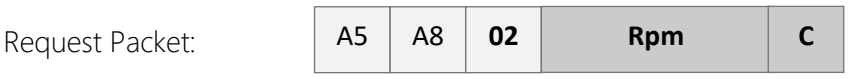

A host system can send this command to control the real-time motor speed of RPLIDAR. And RPLIDAR will be enter the idle state only if have received the command with  $Rpm = 0$ .

Format of the Data Request Packets:

<span id="page-31-1"></span>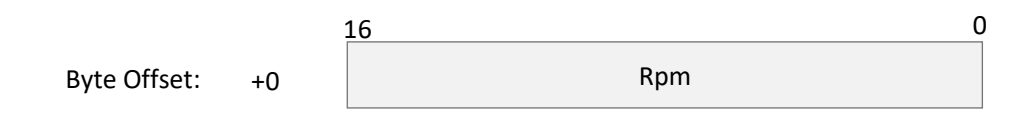

*Figure 4-31 Format of a MOTOR\_SPEED\_CTRL Request Packet* 

### <span id="page-32-1"></span><span id="page-32-0"></span>Typical work flow of retrieving scanning data from an RPLIDAR

It is recommended that a host system always follows the below sequence to enable RPLIDA's scanning operation and retrieve the scanning data. Before sending a SCAN request, the host system should send a GET\_HEALTH request in advance to query the RPLIDAR's health status. In case RPLIDAR is in the Protection Stop state, the host system can send a RESET request to try to escape the Protection Stop state. Please refer to the SDK code for implementation details.

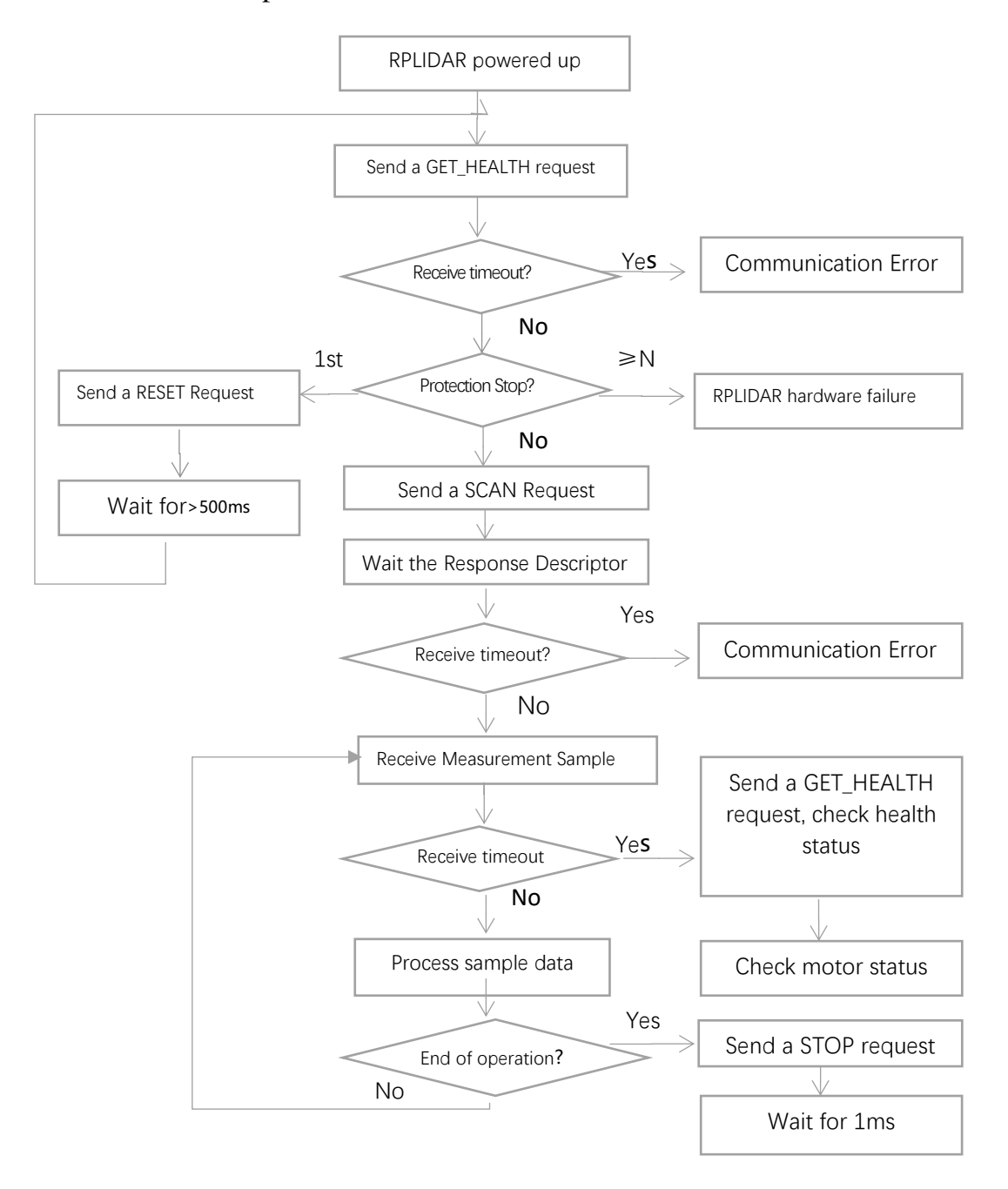

<span id="page-32-2"></span>*Figure 5-1 Recommendation for Starting RPLIDAR Scanning and Data Retrieving* 

### <span id="page-33-0"></span>Calculate RPLIDAR Scanning Speed

In most cases, external systems do not need to care about the actual scanning speed of RPLIDAR. RPLIDAR S series have internal scanning speed detection and closed-loop control system, which can stabilize the current rotation speed in real time and ensure the accuracy of ranging results.

The external system can record the receiving time interval ∆T of two data response messages whose initial flag bit is 1(S=1) after RPLIDAR starts ranging sampling. It represents the time it takes for the current RPLIDAR ranging core to rotate once. The actual speed can be obtained by the following formula:

$$
\text{RPM} = \frac{1}{\Delta T} * 60
$$

The calculated value can be used as a feedback to control the motor speed.

# **SLAMTEC**

<span id="page-34-0"></span>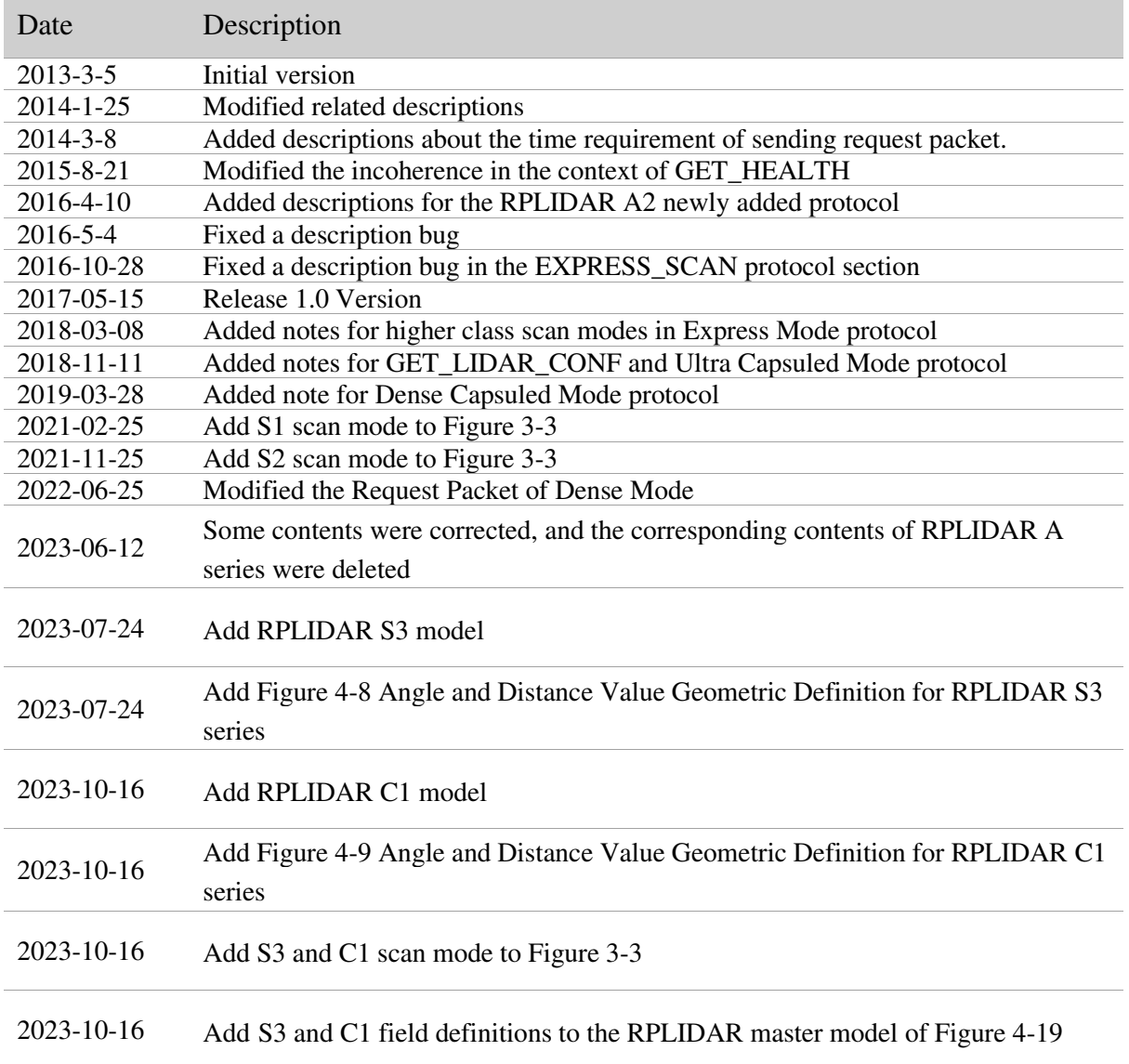

## <span id="page-35-0"></span>Appendix

## **SLAMTEC**

## <span id="page-35-1"></span>Image and Table Index

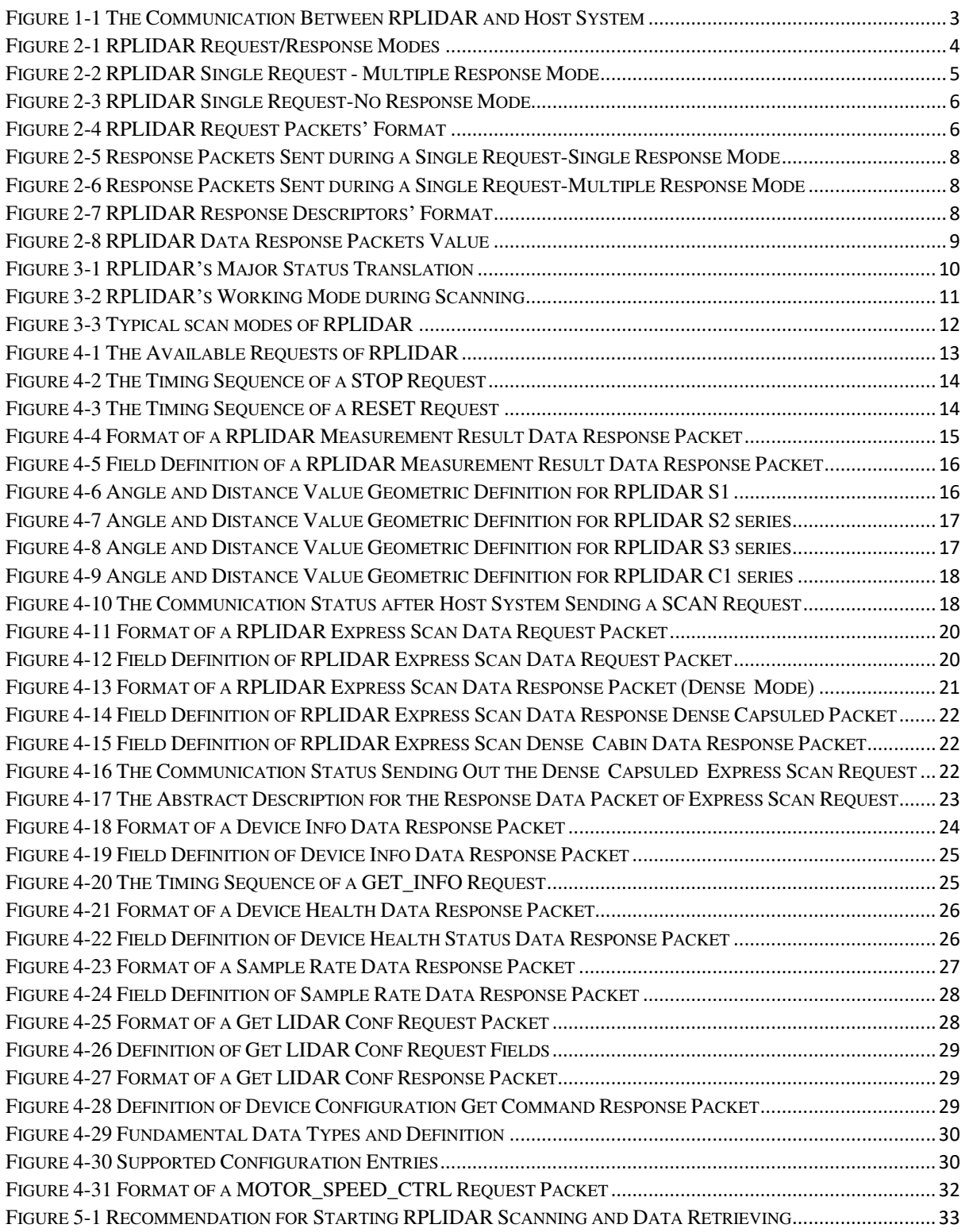